# Package 'externalVector'

October 9, 2013

<span id="page-0-0"></span>Title Vector objects for R with external storage

Version 1.26.0

Author Saikat DebRoy

Description Basic class definitions and generics for external pointer based vector objects for R. A simple in-memory implementation is also provided.

Collate init.R allocators.R index.R storage.R simpleStorage.R primitivevectors.R externalVector.R coerce.R matrixIndex.R indirect.R Groups.R basicFuns.R zzz.R

**Depends**  $R$  ( $>= 1.8.0$ ), methods, stats

Maintainer Bioconductor Package Maintainer <maintainer@bioconductor.org>

License LGPL

LazyLoad yes

biocViews Infrastructure

## R topics documented:

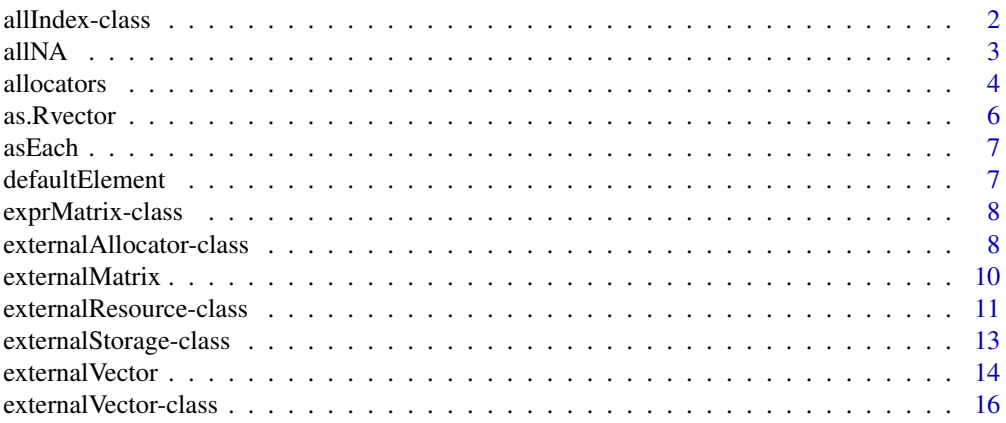

<span id="page-1-0"></span>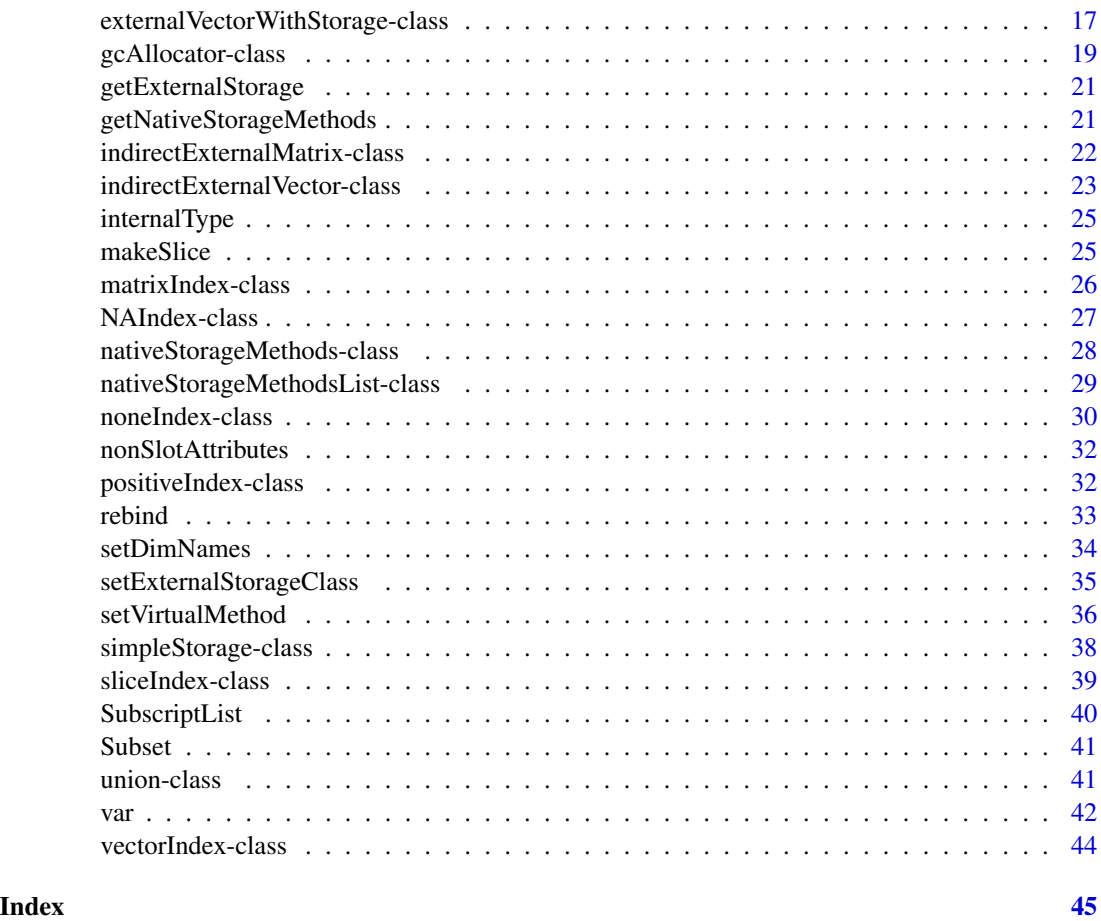

<span id="page-1-1"></span>allIndex-class *Class "allIndex", index class representing a subscript for all elements of a vector or an array dimension*

## Description

When used as a subscript for a vector object x, this is equivalent to  $seq(length(x))$ . When used as a subscript for the i-th dimension of an array object x, this is equivalent to  $seq(dim(x)[i])$ .

## Objects from the Class

Objects can be created by calls of the form new("allIndex"). Objects from this class can not be modified and they are all equivalent.

## Slots

.Data: Object of class "logical", this is always equal to TRUE.

#### <span id="page-2-0"></span> $allNA$  3

## Extends

Class "logical", directly. Class "vectorIndex", directly.

#### Methods

Signature components for the methods are:

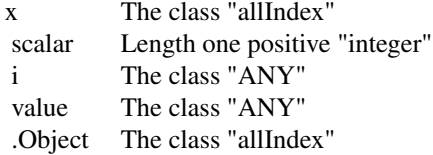

x+scalar: Add scalar to x. Result is x.

scalar+x: Add scalar to x. Result is x.

x\*scalar: Multiply x by scalar. Result is x.

scalar\*x: Multiply x by scalar. Result is x.

 $dim(x)$  <- value Set a dimension on x. If value is of length 2, this may create a "matrixIndex".

x[i]: Subset x. Result is i.

x[]: Subset x with the subscript missing. Result is x.

- x[i] <- value: Subassign x. Results in an error (as objects from class "allIndex" are not mutable.
- x[[i]] <- value: Subassign x. Results in an error (as objects from class "allIndex" are not mutable.
- $allNA(x)$ : Are all elements of x NA? Result is always FALSE.

 $anyNA(x)$ : Is any element of x NA? Result is always FALSE.

initialize(.Object): Initialize an object from class "allIndex".

length $(x)$ : Return the length of x which is always Inf.

length(x)  $\le$  value: Modify the length of x. Always results in an error.

## See Also

[vectorIndex-class](#page-43-1) for the super class of "allIndex".

allNA *The generics "allNA" and "anyNA".*

#### Description

The two generic "allNA" returns TRUE if all of its arguments are NA's and FALSE otherwise. The two generic "anyNA" returns TRUE if any of its arguments is NA and FALSE otherwise.

#### 4 allocators

## Usage

allNA(x) anyNA(x)

## Arguments

x An object on which is.na can be applied.

#### Value

Either TRUE or FALSE.

## Examples

```
allNA(1:3)
allNA(c(NA, NA, NA))
allNA(c(1, 2, NA))
anyNA(1:3)
anyNA(c(NA, NA, NA))
anyNA(c(1, 2, NA))
```
allocators *Generics associated with external resources and their allocators*

## Description

These are generics used with objects of class "externalResource" and "externalAllocator".

## Usage

```
allocator(resource)
getPointer(resource)
initializeResource(resource, ptr, size, type, ...)
allocatedSize(resource)
allocatedType(resource)
allocate(resource, alloc, size, type, ...)
deallocate(resource, alloc)
external.size(resource, alloc)
external.size(resource, copy, alloc) <- value
reinitializePointer(resource, alloc)
```
## Arguments

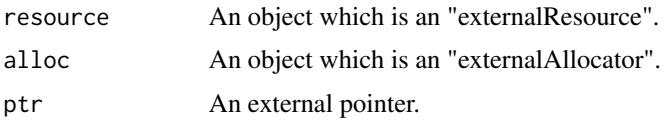

<span id="page-3-0"></span>

#### allocators 5

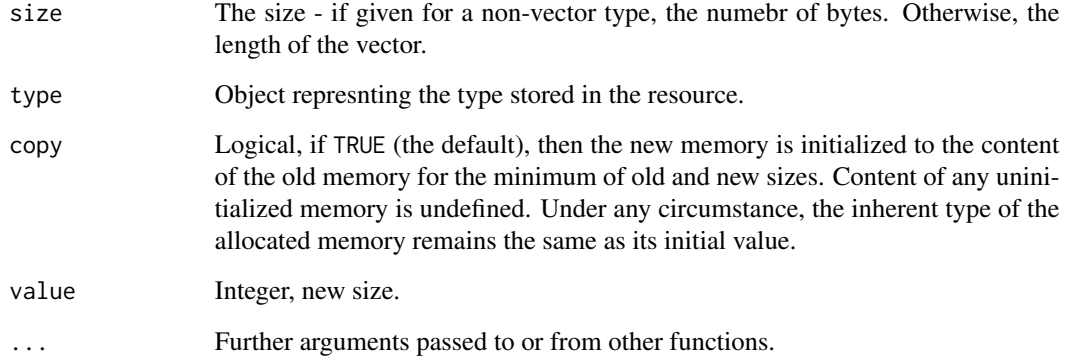

#### Value

allocator returns the allocator to be used by default with resource.

getPointer returns the "externalptr" associated with resource.

initializeResource intializes resource with ptr of type "externalptr" and returns resource.

allocatedSize returns the size of memory to be allocated for resource. If allocatedType(resource) is an R basic vector type, then the size is the length of the vector. Otherwise the size is the total number of bytes.

allocatedType returns an object representing the type to be stored in the resource

allocate allocates the external pointer in resource using the allocator alloc for resource. If type is a basic vector object, then it allocates an object of same mode with length size and otherwise allocates size bytes of raw memory. The resource object is initialized by a call to initializeResource.

deallocate asks the allocator alloc to deallocate the memory in resource. The result is allocator dependant.

external.size returns the argument size used in the last call to allocate for resource.

The replacement form can be used to change the size of the allocated memory. If value is same as external.size(resource), then no action is taken. Otherwise, this reallocates the memory in resource using the allocator alloc (or allocator(resource) if alloc is missing) with new size value and the same type as earlier.

reinitializePointer tries to reinitialize the memory pointer in resource after resource was saved and restored as an R image (by serialization code, by saving the R workspace, or by an explicit call to save).

## See Also

[externalAllocator-class](#page-7-1), [externalResource-class](#page-10-1)

<span id="page-5-0"></span>

## Description

as.Rvector, a generic, attempts to coerce its argument into a basic R vector of a convenient mode. All attributes of x are preserved.

Default methods are provided for basic R objects which are returned unchanged by as.Rvector.

as.Rmatrix, a generic, first converts its argument to a basic R vector and then applies as.matrix to the result.

## Usage

as.Rvector(x) as.Rmatrix(x)

## Arguments

x An object

#### Details

This preserves all the non-slot attributes of the object x when converting to a basic R vector. In addition, if any of  $dim(x)$ , dimnames(x), names(x) is not NULL, the corresponding attribute in the result is also set.

## Value

The value from as.Rvector is a basic R vector of mode "logical", "integer", "numeric", "complex", "character" or "list". The value from as.Rmatrix is a basic R matrix.

## See Also

as. vector for converting an object to an appropriate vector with all attributes removed and as. matrix for converting a vector like object to a matrix.

## Examples

```
x < -1:2names(x) <- letters[1:2]
as.vector(x)
as.Rvector(x)
as.Rmatrix(x)
```
<span id="page-6-0"></span>

## Description

This generic coerces each element of an external vector to a particular type.

## Usage

asEach(x, type, arrayOnly = FALSE)

## Arguments

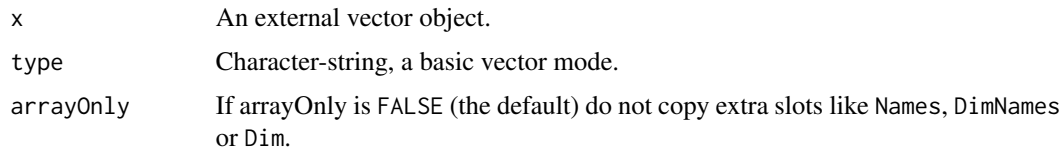

## Value

Another external vector object of same length but with class(defaultElement(x)) == class(type).

## See Also

[as](#page-0-0) to convert an object to a different class.

#### Examples

```
x <- externalCharacter(4)
x[\] <- c("1", "2", "3", "4")
asEach(x, "integer")
```
defaultElement *Return the default element for a vector object.*

## Description

For a vector object, this generic returns a length one vector with the default element for the vector as the first (and only) element.

## Usage

defaultElement(x)

#### **Arguments**

x A vector object.

#### Value

A length one vector with the default element.

## See Also

[externalVector-class](#page-15-1) for the method for this generic for the "externalVector" class.

#### Examples

```
defaultElement(1:5)
defaultElement(list(1, 2))
```
exprMatrix-class *Class union for objects behaving like a matrix*

## Description

Class union "exprMatrix" represents the type of exprs and se.exprs slots in "exprSet" objects. One of the classes in the union is always "matrix"

## Objects from the Class

A virtual Class: No objects may be created from it.

#### Methods

No methods defined with class "exprMatrix" in the signature.

<span id="page-7-1"></span>externalAllocator-class

*Class "externalAllocator", base class for memory allocators for external resources*

#### Description

Class "externalAllocator" is a virtual class with no slots. It represents memory allocators that allocate raw memory to be held in an object of class "externalptr". Instead of returning the "externalptr" object directly, the allocators deal with subclasses of "externalResource" that hold an object of class "externalptr".

<span id="page-7-0"></span>

## Objects from the Class

A virtual Class: No objects may be created from it.

#### Virtual Methods

Attempt to execute these methods would result in an error unless they have been redefined for a subclass of "externalAllocator".

Signature components for implementation of the methods:

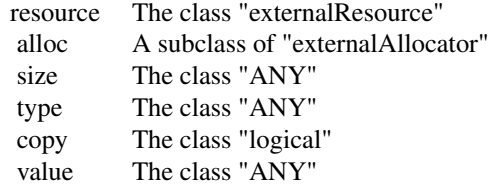

Description of the virtual methods:

- allocate(resource, alloc, size, type,  $\dots$ ): Allocate the external pointer in resource using the allocator alloc. If type is a basic vector object, then allocate an object of same mode with length size. Otherwise allocate size bytes of raw memory. This method should end with a call to initializeResource to initialize the resource object.
- deallocate(resource, alloc): The allocator alloc should try to dealloacte the raw memory in resource. It should not modify the resource object in any way other than modifying the object of class "externalptr" in resource to reflect the deallocation.
- external.size Return the size of the allocated memory in resource.
- external.size<-(resource, copy, alloc, value): If value is same as external.size(resource), then no action is taken. Otherwise, reallocate the memory in resource using the allocator alloc with new size value. If copy is TRUE (the default), then the new memory is initialized to the content of the old memory for the minimum of old and new sizes. Content of any uninitialized memory is undefined.
- reinitializePointer(resource, alloc): If the object resource was saved as an R image (by serialization code, by saving the R workspace, or by an explicit call to save) then the raw memory pointer in any "externalptr" object in it would be set to 0. This method tries to reinitialize the raw memory pointer. The exact result is allocator dependant.

#### Author(s)

Saikat DebRoy << saikat@stat.wisc.edu>>

#### See Also

[externalResource-class](#page-10-1) for more on how to use an allocator with objects from subclasses of "externalResource".

[gcAllocator-class](#page-18-1) for an example of a subclass of "externalAllocator".

[setVirtualMethod](#page-35-1) for more on virtual methods.

<span id="page-9-1"></span><span id="page-9-0"></span>

## Description

This function can be used to create a new external matrix object.

## Usage

```
externalMatrix(data = NA, nrow = 1, ncol = 1, byrow = FALSE, dimnames =
NULL, storageClass = (if (is(data, "externalVectorWithStorage"))
class(data@storage) else "simpleStorage"), indirect = FALSE)
```
## Arguments

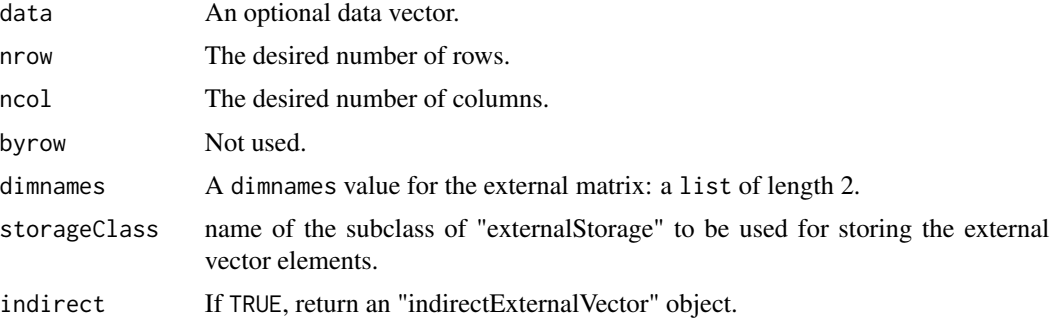

## Details

This function is similar to the matrix function in R base package.

## Value

If indirect is FALSE (the default) a new external matrix object with correct dimension and dimnames. Otherwise create a new external vector object but return it by wrapping it in an "indirectExternalMatrix" object with the correct dimension and dimnames.

#### See Also

[matrix](#page-0-0)

## Examples

```
x <- externalMatrix(1:6, nrow=2, ncol=3)
dim(x)
x[1, 1:2] # drop = FALSE by default
log(x)
```
<span id="page-10-1"></span><span id="page-10-0"></span>externalResource-class

*Class "externalResource", base class for external resource allocated by an externalAllocator*

## Description

Class "externalResource" is a virtual class with no slots. External allocators, represented by subclasses of class "externalAllocator" can only allocate external pointers contained in objects from a subclass of "externalResource".

#### Objects from the Class

A virtual Class: No objects may be created from it.

#### Methods for the virtual class "externalResource"

These methods are defined for the virtual class "externalResource" and need not be redefined by its subclasses.

Signature components for the methods are:

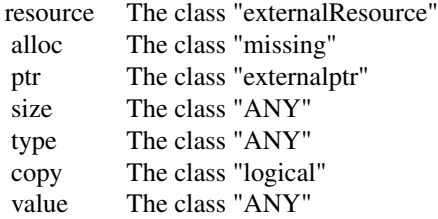

The argument alloc has the class "missing" wherever it appears in these methods. That means, to invoke these methods, the argument alloc must be ommitted from the call and to use any of the additional arguments, they must be specfied by name. For example, use allocate(resource, size=size, type=type) and not allocate(resource, size, type).

Description of the methods:

#### allocatedType(resource): Returns NULL.

- allocate(resource, alloc, size, type, ...): Allocate the external pointer in resource using the default allocator for resource. If type is a basic vector object, then allocate an object of same mode with length size. Otherwise allocate size bytes of raw memory. The resource object is initialized by a call to initializeResource.
- deallocate(resource, alloc): Ask the default allocator to deallocate the memory in resource. The result is allocator dependant.

external.size Return the argument size used in the last call to allocate for resource

- external.size<-(resource, copy, alloc, value): If value is same as external.size(resource), then no action is taken. Otherwise, reallocate the memory in resource using the default allocator with new size value and the same type as earlier. If copy is TRUE (the default), then the new memory is initialized to the content of the old memory for the minimum of old and new sizes. Content of any uninitialized memory is undefined. Under any circumstance, the inherent type of the allocated memory remains the same as its initial value.
- initialize(.Object): Code called by new("resourceSubclass", ...) if "resourceSubclass" is a subclass of "externalResource" and either has no initialize method of its own or its initialize method has callNextMethod() in its body. Returns the result of allocate(. $0$ bject, ...)
- reinitializePointer(resource, alloc): If the object resource was saved as an R image (by serialization code, by saving the R workspace, or by an explicit call to save) then the raw memory pointer in any "externalptr" object in it would be set to 0. This method tries to reinitialize the raw memory pointer. The exact result is allocator dependant.

## Virtual Methods

Attempt to execute these methods would result in an error unless they have been redefined for a subclass of "externalResource".

Signature components for implementation of the methods:

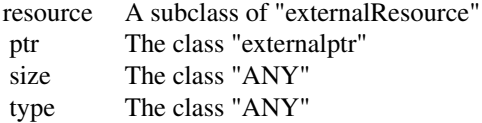

Description of the virtual methods:

allocatedSize(resource): Size of memory to be allocated for resource. If allocatedType(resource) is an R basic vector type, then the size is the length of the vector. Otherwise the size is the total number of bytes.

allocator(resource): The allocator to be used by default with this resource.

getPointer(reource): Return the "externalptr" associated with this resource.

initializeResource(resource, ptr, size, type, ...): Intialize resource with ptr of type "externalptr". The size and type arguments are identical to that obtained from previous calls to allocatedSize(resource) and allocatedType(resource).

#### Other Virtual Methods

These methods must be redefined for subclasses for "externalAllocator". It is not necessary to define them for specific subclasses of "externalResource".

Signature components for implementation of the methods:

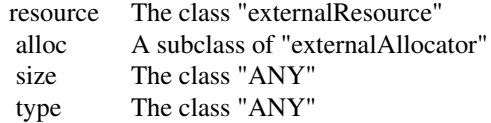

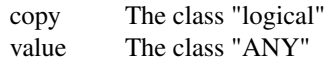

<span id="page-12-0"></span>Description of the virtual methods:

allocate(resource, alloc, size, type,  $\dots$ ): Allocate the external pointer in resource using the allocator alloc.

deallocate(resource, alloc): Ask the allocator alloc to deallocate the memory in resource.

external.size Return the size of the allocated memory in resource.

- external.size<-(resource, copy, alloc, value): Reallocate the memory in resource using the allocator alloc.
- reinitializePointer(resource, alloc): If the raw memory pointer in resource is zero, try to reinitialize it.

## Author(s)

Saikat DebRoy << saikat@stat.wisc.edu>>

#### See Also

[externalAllocator-class](#page-7-1) for more details on how to use an allocator with objects from subclasses of "externalResource".

[gcAllocator-class](#page-18-1) for an example of a simple subclass of "externalResource".

[setVirtualMethod](#page-35-1) for more on virtual methods.

<span id="page-12-1"></span>externalStorage-class *Class "externalStorage", base class for external storage for objects of class "externalVectorWithStorage"*

## **Description**

The "externalStorage" class represents the base class of the storage backend implementation used by the class "externalVectorWithSToraghe". A pointer to the external storage allocated or accessed by an object of class "externalStorage" is kept in an external pointer.

#### Objects from the Class

A virtual Class: No objects may be created from it.

## **Slots**

ptr: Object of class "externalptr", keeps the pointer to the external storage.

- type: Object of class "vector", a vector object of length one representing the type of object stored in the external storage. Usually one of the basic R vector types.
- length: Object of class "integer", Cached value for the length of the vector stored in the external storage.

methodsptr: Object of class "externalptr".

#### <span id="page-13-0"></span>Extends

Class "externalResource", directly.

#### Methods

Signature components for the methods:

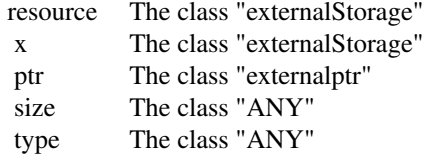

allocator(resource): The allocator to be used by default with this resource. Returns an object of class "gcAllocator".

getPointer(reource): Return the ptr slot.

initializeResource(resource, ptr, size, type, ...): Set the ptr slot of resource to ptr.

- $initialize( . Object, type = logical(1), length = as. integer(0)):$  This checks the validity of type and length arguments and coerce the length argument to class "integer" before using them to set the corresponding slots. Finally a call to callNextMethod is made to use the initializer for class "externalResource" which, via a call to the initializeResource method above sets ptr slot.
- $\text{internalType}(x)$ : The type of object to be stored within the resource. It is an R basic vector type ("logical", "integer", "numeric", "complex", "character" or "list").
- getNativeStorageMethods(x): Get the "externalptr" stored in the "nativeStorageMethods" object associated with a particular subclass of "externalStorage" and a basic R vector type.

#### See Also

[setExternalStorageClass](#page-34-1) for how to set a subclass of "externalStorage".

[nativeStorageMethods-class](#page-27-1) for the C structure containing C function pointers for a particular storage methods class.

[externalVectorWithStorage-class](#page-16-1) for how the "externalStorage" class is used.

[simpleStorage-class](#page-37-1) for a simple implementation of "externalStorage".

<span id="page-13-1"></span>externalVector *Creating external vectors*

## **Description**

These functions can be used to create new external vector objects with newly allocated storage.

#### externalVector 15

#### Usage

```
externalVector(type = "logical", length = 0, storageClass = "simpleStorage", indirect = FALSE)
externalLogical(length = 0, storageClass = "simpleStorage", indirect = FALSE)
externalInteger(length = 0, storageClass = "simpleStorage", indirect = FALSE)
externalNumeric(length = 0, storageClass = "simpleStorage", indirect = FALSE)
externalComplex(length = 0, storageClass = "simpleStorage", indirect = FALSE)
externalCharacter(length = 0, storageClass = "simpleStorage", indirect = FALSE)
```
## Arguments

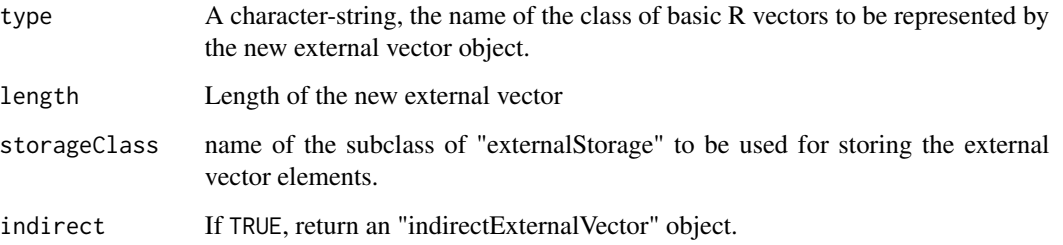

#### Details

These functions are similar to the vector, logical, integer, numeric, complex and character functions in the R base package. These functions have an extra argument storageClass to specify the external storage class to use. The default is to use "simpleStorage" which uses garbage collected memory from R for storage.

## Value

If indirect is FALSE (the default) the a new external vector object of the given length, given type with elements stored in an external storage object with class storageClass. Otherwise create the new external vector object but return it by wrapping it in an "indirectExternalVector" object.

## See Also

[vector](#page-0-0), [logical](#page-0-0), [integer](#page-0-0), [numeric](#page-0-0), [complex](#page-0-0), [character](#page-0-0), [list](#page-0-0)

## Examples

```
x <- externalVector("numeric", 4)
x[] <- 1:4
x[1:3]
y \le -x+2y
x+y
```
<span id="page-15-1"></span><span id="page-15-0"></span>externalVector-class *Class "externalVector", base class for vector objects stored in an external resource*

## Description

This class represents objects that behave like R basic vectors but are stored in some external resource.

#### Objects from the Class

A virtual Class: No objects may be created from it.

## Methods

Common signature components for the methods:

- x The class "externalVector"
- X The class "externalVector"

Description of the methods:

- **asEach(x, type, arrayOnly)** Coerce x so that it now behaves like a basic R vector with the same class as type.
- $c(x, \ldots,$  recursive) Combine all the arguments into a single vector. Behaves like a basic R vector with the same class as type.
- $as.Rvector(x)$  Coerce x to a basic R vector with same names, dimension and dimnames (if any of these are present in x).

 $as.vector(x, mode)$  Return an external vector which behaves like a basic R vector of mode mode.

**as.logical** $(x, \ldots)$  Return an external vector with all elements coerced to logical.

 $as.$ integer( $x, \ldots$ ) Return an external vector with all elements coerced to integer.

- $as.double(x, ...)$  Return an external vector with all elements coerced to numeric.
- $as.numeric(x, ...)$  Return an external vector with all elements coerced to numeric.
- as.charcater(x) Return an external vector with all elements coerced to character.

**as.list(x, ...)** Return an external vector that behaves like a list.

- as.single(x, ...) Return an external vector with all elements coerced to numeric and a "CSingle" attribute set to TRUE.
- as.data.frame(x, row.names, optional) Create a data.frame object from x.
- **as.matrix(x)** If length( $dim(x)$ ) is 2, return x unchanged. Otherwise, return x as a matrix with a single column.
- **defaultElement(x)** The default element of x contained in a basic  $R$  vector.

 $dimnames(x)$  <- value Set dimnames of x to value.

<span id="page-16-0"></span>names $(x)$  <- value Set names of x to value. show(object) Display object.  $apply(X, MARGIN, FUN, ...)$  Coerce X to an R matrix and call the default apply method. lapply( $X$ ,  $FUN$ , ...) Lapply for "external Vector" class. sapply( $X$ ,  $FUN$ , ..., simplify, USE.NAMES) Sapply for "external Vector" class. mean(x, trim =  $0$ , na.rm = FALSE, ...) Mean and trimmed mean of x.  $median(x, na, rm = FALSE)$  Mean of x.

#### Virtual Methods

Common signature components for implementation of the virtual methods:

x A subclass of "externalVector" value The class "ANY"

Description of the virtual methods:

- setDimNames $(x, value)$  Set the dimnames of x to value without any error checking or coercion. Return the modified x.
- $setNames(x, value)$  Set the names of x to value without any error checking or coercion. Return the modified x.

#### See Also

[externalVectorWithStorage-class](#page-16-1),[matrixIndex-class](#page-25-1), [indirectExternalVector-class](#page-22-1), indirectExternalMatri for subclasses of "externalVector".

<span id="page-16-1"></span>externalVectorWithStorage-class

*Class "externalVectorWithStorage", external vector class with an external storage for the vector*

#### Description

This is a subclass of "externalVector" that implements the use of arbitrary external backends for storing the elements of the vector.

#### Objects from the Class

Objects can be created by calls of the form externalVector(type, lengtyh, storageClass).

## Slots

storage: Object of class "externalStorage", the storage backend for the vector elements.

Names: Object of class "vectorNamesType", names of the elements.

Dim: Object of class "integerOrNull", dimension of the object.

DimNames: Object of class "listOrNull", dimnames of the object

## Extends

Class "externalVector", directly. Class "vectorNamesType", directly.

#### Methods

e1 op e2 For any arithmetic or comparison operation op this returns the result of the operation. Either (or both) of e1 and e2 are of class "externalVectorWithSTorage".

Complex(z) Return the result of an operation in the Complex group generic.

**Math(x)** Return the result of an operation in the Math group generic.

**Summary(x)** Return the result of an operation in the Summary group generic.

log(x) Return natural logarithm of x.

 $log(x, base)$  Return logarithm of x with base base.

 $x[i, j, \ldots, drop=FALSE]$  Extract a subset of x according to the given subscripts.

 $x[i, j, \ldots]$  <- value] Subassign of x by value according to the given subscripts.

- $as.Rvector(x)$  Coerce x to a basic R vector with same names, dimension and dimnames (if any of these are present in x).
- $\mathbf{a}$ sEach(x, type,  $\mathbf{arrayOnly}$ ) Coerce x so that it now behaves like a basic R vector with the same class as type.

 $colSums(x, na.rm, dims)$  Return the column sums of x.

 $\text{colMeans}(x, \text{na.rm}, \text{dim}s)$  Return the column means of x.

rowSums $(x,$  na.rm, dims) Return the row sums of  $x$ .

rowMeans $(x,$  na.rm, dims) Return the row means of  $x$ .

 $dim(x)$  Return the dimension of x.

 $dim(x)$  <- value Set the dimension of x to value.

 $dimnames(x)$  Return the dimnames of x.

getExternalStorage(x) Return the storage slot of x.

getNativeStorageMethods Return getNativeStorageMethods(x@storage).

- **is.finite(x)** Return an external vector of logicals with same length as  $x$  indicating if an element of x is finite.
- is.infinite(x) Return an external vector of logicals with same length as x indicating if an element of x is infinite.
- **is.na(x)** Return an external vector of logicals with same length as x indicating if an element of x is NA.
- <span id="page-18-0"></span>**is.nan(x)** Return an external vector of logicals with same length as x indicating if an element of  $x$ is NaN.
- length $(x)$  Return the length of x.
- length $(x)$  <- value Set the length of x to value.
- $names(x)$  Return the names of x.
- $names(x)$  <- value Set the names of x to value.
- lapply(X, FUN, ...) Lapply for "externalVectorWithStorage" class.
- setDimNames( $x$ , value) Set the dimnames of  $x$  to value without any error checking or coercion. Return the modified x.
- $setNames(x, value)$  Set the names of x to value without any error checking or coercion. Return the modified x.
- rebind(x, length.x = length(x), type = defaultElement(x), names.x = names(x), dim.x = dim(x), dimnames.x = dimnam Create an "externalVectorWithStorage" object with the same external storage backend class as x but with (possibly) new length, type, names, dim or dimnames. If arrayOnly is FALSE, the names, dim and dimnames for the new object are not set.

initialize(.Object, ...) Initialize a new object from class "externalVectorWithSTorage".

## See Also

[externalVector](#page-13-1) and [externalMatrix](#page-9-1) for how how to create new objects from this class easily.

<span id="page-18-1"></span>gcAllocator-class *Class "gcAllocator", memory allocator class for external resources*

## Description

A memory allocator class for external resources that allocates memory using R memory management system. The allocated memory is freed by the R garbage collector when all refernce to it is removed.

## Objects from the Class

Objects can be created by calls of the form new("gcAllocator").

## Extends

Class "externalAllocator", directly.

## Methods

Signature components for the methods:

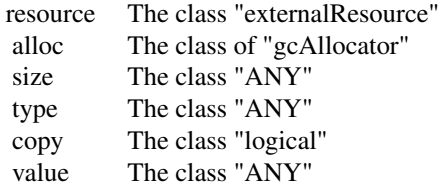

Description of the methods:

**allocate(resource, alloc, size, type, ...):** Allocate the external pointer in resource. If type is a basic vector object, then allocate an object of same mode with length size. Otherwise allocate size bytes of raw memory. The allocation is done by creating an R basic vector with same class as type and storing it in the protected field of the newly created external pointer. Ends with a call to initializeResource to initialize the resource object.

deallocate(resource, alloc): Replace the protected field of resource@ptr with R\_NilValue.

external.size Return the size of the allocated memory in resource.

- external.size<-(resource, copy, alloc, value): If value is same as external.size(resource), then no action is taken. Otherwise, reallocate the memory in resource with new size value. If copy is TRUE (the default), then the new memory is initialized to the content of the old memory for the minimum of old and new sizes. Content of any uninitialized memory is undefined.
- reinitializePointer(resource, alloc): If the object resource was saved as an R image (by serialization code, by saving the R workspace, or by an explicit call to save) then the raw memory pointer in any "externalptr" object in it would be set to 0. This method reinitializes the memory (if possible) by using the protected field of the external pointer.

#### Examples

```
library(externalVector)
## set a storage class
setClass("testStorage",
        representation(ptr="externalptr"),
        contains="externalResource")
setMethod("initializeResource", "testStorage",
          function(resource, ptr, size, type, ...)
       {
           resource@ptr <- ptr
           resource
       })
setMethod("allocator", "testStorage",
          function(resource)
          new("gcAllocator"))
setMethod("getPointer", "testStorage",
         function(resource)
          resource@ptr)
```
## <span id="page-20-0"></span>getExternalStorage 21

```
setMethod("allocatedSize", "testStorage",
          function(resource)
          32)
## Now create an object from the class
x <- new("testStorage")
x
external.size(x)
external.size(x) <- 64
x
external.size(x)
deallocate(x)
x
external.size(x)
```
getExternalStorage *Extract external storage*

## Description

This generic extracts the "externalStorage" object associated with an "externalVector" object.

## Usage

```
getExternalStorage(x)
```
#### Arguments

x An "externalVector" object.

#### Value

An "externalStorage" object.

## See Also

[externalStorage-class](#page-12-1), [externalVectorWithStorage-class](#page-16-1)

getNativeStorageMethods

*Return the storage methods associated with an object*

## Description

For an object from a subclass of "externalStorage" or for an object with an associated subclass of "externalStorage", this generic returns the "externalptr" stored in the "nativeStorageMethods" object associated with that subclass of "externalStorage".

#### <span id="page-21-0"></span>Usage

getNativeStorageMethods(x)

#### Arguments

x An object.

## Value

An "externalptr" object with a pointer to a C storageMethods structure.

## See Also

[nativeStorageMethods-class](#page-27-1)

<span id="page-21-1"></span>indirectExternalMatrix-class

*Class "indirectExternalMatrix", class for indirect matrix subset of an externalVector object.*

## **Description**

Objects from this class store an object of class "externalVector" and a matrix subscript for that object and behaves as if this is an object created by applying that subscript.

#### Objects from the Class

Objects can be created by calls of the form as("indirectExternalMatrix", vec) where vec is an object of class "externalVector".

## Slots

actual: Object of class "externalVector", the actual object of which this is a subset index: Object of class "matrixIndex", the vector subscript to get the subset.

## Extends

Class "externalVector", directly.

## Methods

e1 op e2 For any arithmetic or comparison operation op this returns the result of the operation. Either (or both) of e1 and e2 are of class "indirectExternalMatrix".

Complex(z) Return the result of an operation in the Complex group generic.

**Math(x)** Return the result of an operation in the Math group generic.

**Summary(x)** Return the result of an operation in the Summary group generic.

<span id="page-22-0"></span> $log(x)$  Return natural logarithm of x.

 $log(x, base)$  Return logarithm of x with base base.

 $x[i, j, \ldots, drop=FALSE]$  Extract a subset of x according to the given subscripts.

- $x[i, j, \ldots]$  <- value] Subassign of x by value according to the given subscripts. This assigns to the correct elements of x@actual.
- $as.Rvector(x)$  Coerce x to a basic R vector with same names, dimension and dimnames (if any of these are present in x).

 $as.vector(x, mode)$  Return an R basic vector with mode mode.

as.matrix Return a matrix of appropriate mode .

length $(x)$  Return the length of x.

length $(x)$  <- value Set the length of x to value.

 $dim(x)$  Return the dimension of x.

 $\dim(x)$  <- value Set the dimension of x to value.

 $dimnames(x)$  Return the dimnames of x.

 $dimnames(x) \leq value$  Set the dimnames of x to value.

getExternalStorage(x) Return the storage slot of associated with x@actual.

**is.finite(x)** Return a vector of logicals with same length as x indicating if an element of x is finite.

**is.infinite(x)** Return a vector of logicals with same length as x indicating if an element of x is infinite.

**is.na(x)** Return a vector of logicals with same length as x indicating if an element of x is NA.

is.nan(x) Return a vector of logicals with same length as x indicating if an element of x is NaN. force return the result of force(x@actual)[x@index].

## See Also

[indirectExternalVector-class](#page-22-1) for the matrix class corresponding to this.

<span id="page-22-1"></span>indirectExternalVector-class

*Class "indirectExternalVector", class for indirect vector subset of an externalVector object.*

## Description

Objects from this class store an object of class "externalVector" and a vector subscript for that object and behaves as if this is an object created by applying that subscript.

#### Objects from the Class

Objects can be created by calls of the form as("indirectExternalVector", vec) where vec is an object of class "externalVector".

## **Slots**

actual: Object of class "externalVector", the actual object of which this is a subset index: Object of class "vectorIndex", the vector subscript to get the subset.

## Extends

Class "externalVector", directly.

## Methods

e1 op e2 For any arithmetic or comparison operation op this returns the result of the operation. Either (or both) of e1 and e2 are of class "indirectExternalVector".

Complex(z) Return the result of an operation in the Complex group generic.

**Math(x)** Return the result of an operation in the Math group generic.

**Summary(x)** Return the result of an operation in the Summary group generic.

 $log(x)$  Return natural logarithm of x.

 $log(x, base)$  Return logarithm of x with base base.

- $x[i, j, \ldots, drop=FALSE]$  Extract a subset of x according to the given subscripts.
- $x[i, j, \ldots]$  <- value] Subassign of x by value according to the given subscripts. This assigns to the correct elements of x@actual.
- $as.Rvector(x)$  Coerce x to a basic R vector with same names, dimension and dimnames (if any of these are present in x).

 $as.vector(x, mode)$  Return an R basic vector with mode mode.

as.matrix Return a matrix of appropriate mode.

length $(x)$  Return the length of x.

length $(x)$  <- value Set the length of x to value.

 $dim(x)$  Return the dimension of x.

 $dim(x)$  <- value Set the dimension of x to value.

 $dimnames(x)$  Return the dimnames of  $x$ .

 $dimnames(x) \leq value$  Set the dimnames of x to value.

getExternalStorage(x) Return the storage slot of associated with x@actual.

**is.finite(x)** Return a vector of logicals with same length as x indicating if an element of x is finite.

**is.infinite(x)** Return a vector of logicals with same length as x indicating if an element of x is infinite.

**is.na(x)** Return a vector of logicals with same length as x indicating if an element of x is NA.

**is.nan(x)** Return a vector of logicals with same length as x indicating if an element of x is NaN.

setNames( $x$ , value) Set the names of x to value without any error checking or coercion. Return the modified x.

force return the result of force(x@actual)[x@index].

## See Also

[indirectExternalMatrix-class](#page-21-1) for the matrix class corresponding to this.

<span id="page-24-0"></span>

## Description

Get a vector object similar to the one stored inside an external storage object.

## Usage

internalType(x)

## Arguments

x An "externalStorage" object.

## Value

An R basic vector object representing the kind of vector object stored in the x.

## See Also

[externalStorage-class](#page-12-1)

makeSlice *Create a new object of class "sliceIndex"*

## Description

Create a new object of class "sliceIndex"

## Usage

```
makeSlice(start = 1, length.slice = 1, stride = 1)
```
## Arguments

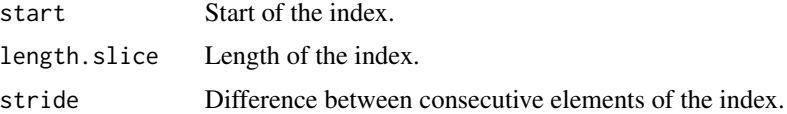

## Value

An object of class "sliceIndex".

## See Also

[sliceIndex-class](#page-38-1)

#### Examples

```
x \leftarrow \text{makeSlice}(0, 4, 2)as(x, "positiveIndex")
```
<span id="page-25-1"></span>matrixIndex-class *Class "matrixIndex", index class representing a set of row and column subscripts for a matrix*

## Description

Objects of class "matrixIndex" represent subscripts corresponding to a submatrix of some matrix of a given size. Like the "vectorIndex" subclasses, this is a class for internal use.

#### Objects from the Class

Objects can be created by calls of the form new("matrixIndex", row, col, origdim, Names).

#### Slots

row: Object of class "vectorIndex", the row subscript.

col: Object of class "vectorIndex", the column subscript.

origdim: Object of class "integer", the dimension of the full matrix.

Names: Object of class "vectorNamesType", names for the submatrix elements when the submatrix is treated as vectors.

#### Extends

Class "externalVector", directly.

#### Methods

Signature components for the methods are:

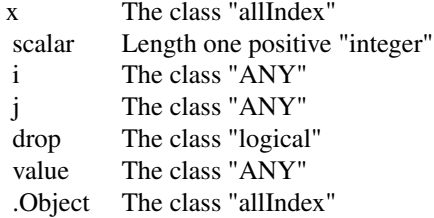

<span id="page-25-0"></span>

## <span id="page-26-0"></span>NAIndex-class 27

- x[i, j, drop=FALSE ] Create another object of cloass matrixIndex with same origdims represents a further submatrix of the full matrix. If drop is TRUE and at least one of the dimensions of the answer is 1, the answer is an object of class "vectorIndex" instead.
- $x[[i]]$  Get the subscript representing the indices for dimension i.

 $dim(x)$  Get the dimension of x.

 $dimnames(x)$  Get the dimnames of x.

**length(x)** Get the length of x considered as a vector. This is same as  $\text{prod}(dim(x))$ .

 $names(x)$  Get the names of x.

setDimNames( $x$ , value) Set the dimnames of  $x$  and return the modified  $x$ .

setNames( $x$ , value) Set the names of  $x$  and return the modified  $x$ .

as(x, "vectorIndex") Coerce x to an object of class "vectorIndex".

#### See Also

[vectorIndex-class](#page-43-1) for the class of row and column subscripts.

<span id="page-26-1"></span>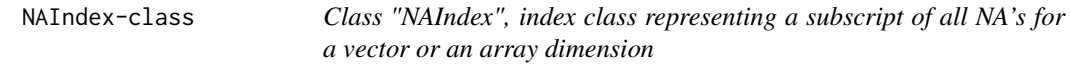

### Description

When used as a subscript for a vector object x, this is equivalent to rep(NA, length(x)). When used as a subscript for the i-th dimension of an array object x, this is equivalent to rep(NA,  $\dim(x)[i])$ .

## Objects from the Class

Objects can be created by calls of the form new("NAIndex", Length, Names). Length must be a non-negative integer. Default value for Length is 0. The Names argument, if not missing, must be of length Length. If missing, Names is taken to be NULL.

## **Slots**

.Data: Object of class "logical", this is always same as NA.

Length: Object of class "integer", this is the length of the index.

Names: Object of class "vectorNamesType", this contains names associated with the elements of the index (if any).

#### Extends

Class "logical", directly. Class "vectorIndex", directly.

#### Methods

Signature components for the methods are:

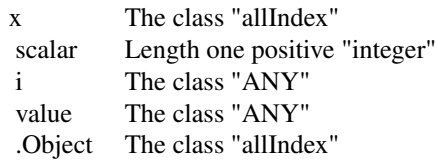

<span id="page-27-0"></span>x+scalar: Add scalar to x. Result is x.

scalar+x: Add scalar to x. Result is x.

x\*scalar: Multiply x by scalar. Result is x.

scalar\*x: Multiply x by scalar. Result is x.

 $dim(x)$  <- value Set a dimension on x. If value is of length 2, this may create a "matrixIndex".

- x[i]: Subset x. If length of i is 0, the result is an object of class "noneIndex". Otherwise, the result is an object of class "NAIndex" with same length as i.
- $x[]:$  Subset x with the subscript missing. Result is x.
- x[i] <- value: Subassign x. Results in an error (as objects from class "allIndex" are not mutable.
- x[[i]] <- value: Subassign x. Results in an error (as objects from class "allIndex" are not mutable.

 $allNA(x)$ : Are all elements of x NA? Result is always FALSE.

 $anyNA(x)$ : Is any element of x NA? Result is always FALSE.

initialize(.Object, Length=0, Names): Initialize an object from class "allIndex".

length $(x)$ : Return the length of x which is always Inf.

length(x)  $\leq$  value: Modify the length of x. If value is 0, makes x an object of class "noneIndex". Otherwise, modifies length of x to value.

names $(x)$ : Returns the Names slot of x.

names(x)  $\le$  value: Sets the Names slot of x to value.

## See Also

[vectorIndex-class](#page-43-1) for the super class of "NAIndex".

<span id="page-27-1"></span>nativeStorageMethods-class

*Class "nativeStorageMethods", class holding an external pointer to a C storeageMethods structure.*

#### Description

This simple class has only one purpose - holding an external pointer that contains a pointer to a C storageMethods structure. The memory for the C structure is allocated by the "gcAllocator" memory allocator.

#### <span id="page-28-0"></span>Objects from the Class

Objects can be created by calls of the form  $new("nativeStorageMethods", \ldots)$ . For details on how the ... argument to new works, see documentation for the "initialize" method for class "externalResource".

The ptr slot in a newly created object contains pointer to an uninitialized C storageMethods structure.

## Slots

ptr: Object of class "externalptr"

## Extends

Class "externalResource", directly.

## Methods

Signature components of the methods:

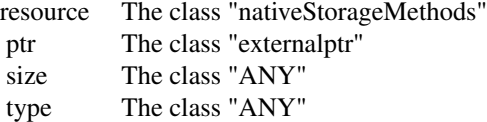

Description of the methods:

allocatedSize(resource): Returns the size of the C storageMethods structure in bytes.

allocator(resource): Returns an object of class "gcAllocator".

getPointer(reource): Return the ptr slot.

initializeResource(resource, ptr, size, type, ...): Sets the ptr

#### See Also

[nativeStorageMethodsList-class](#page-28-1) for how this class is used.

[externalResource-class](#page-10-1) for more on the super class of this class.

<span id="page-28-1"></span>nativeStorageMethodsList-class

*Class "nativeStorageMethodsList", contains objects from class "nativeStorageMethods"*

## <span id="page-29-0"></span>Description

The class "nativeStorageMethodsList" contains a number of slots, all from class "nativeStorageMethods". Usually, each object of class "nativeStorageMethodsList" is associated with a particular subclass of "externalSTorage".

Objects from this class are never visible to the user.

## Objects from the Class

Objects can be created by calls of the form new("nativeStorageMethodsList"). Any extra arguments are ignored.

## **Slots**

All slots in this class are objects of class "nativeStorageMethods".

- allMethods: Contains the C storageMethods structure with all methods registered (directly or indirectly) for the associated "externalStorage" class.
- logicalMethods: Object returned by getExternalStorageMethods for the associated "externalStorage" class and type "logical".
- integerMethods: Object returned by getExternalStorageMethods for the associated "externalStorage" class and type "integer".
- numericMethods: Object returned by getExternalStorageMethods for the associated "externalStorage" class and type "numeric".
- complexMethods: Object returned by getExternalStorageMethods for the associated "externalStorage" class and type "complex".
- characterMethods: Object returned by getExternalStorageMethods for the associated "externalStorage" class and type "character".
- listMethods: Object returned by getExternalStorageMethods for the associated "externalStorage" class and type "list".

#### Methods

initialize(.Object, ...) Initializer method for class "nativeStorageMethodsList". This initializes each of the slots of the class. Any extra argument in ... is ignored.

<span id="page-29-1"></span>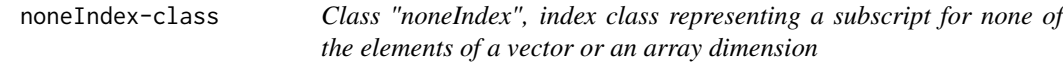

## Description

When used as a subscript for a vector object or for any dimension of an array object this is equivalent to integer(0).

## noneIndex-class 31

## Objects from the Class

Objects can be created by calls of the form new("noneIndex"). Objects from this class can not be modified and they are all equivalent.

#### Slots

.Data: Object of class "integer", this is always equal to integer(0).

#### Extends

Class "integer", directly. Class "vectorIndex", directly.

## Methods

Signature components for the methods are:

| X       | The class "allIndex"          |
|---------|-------------------------------|
| scalar  | Length one positive "integer" |
| i       | The class "ANY"               |
| value   | The class "ANY"               |
| .Object | The class "allIndex"          |

x+scalar: Add scalar to x. Result is x.

scalar+x: Add scalar to x. Result is x.

x\*scalar: Multiply x by scalar. Result is x.

scalar\*x: Multiply x by scalar. Result is x.

 $dim(x)$  <- value Set a dimension on x. If value is of length 2, this may create a "matrixIndex".

- x[i]: Subset x. The result is an object of class "NAIndex" of length same as length(integer(0)[i]).
- $x[]$ : Subset x with the subscript missing. Result is x.
- x[i] <- value: Subassign x. Results in an error (as objects from class "noneIndex" are not mutable.
- x[[i]] <- value: Subassign x. Results in an error (as objects from class "noneIndex" are not mutable.
- $allNA(x)$ : Are all elements of x NA? Result is always FALSE.
- $anyNA(x)$ : Is any element of x NA? Result is always FALSE.

initialize(.Object): Initialize an object from class "allIndex".

- length(x): Return the length of x which is always 0.
- length(x)  $\leq$  value: Modify the length of x. Always results in an error.

## See Also

[vectorIndex-class](#page-43-1) for the super class of "noneIndex".

<span id="page-31-0"></span>

#### Description

These functions access an object's attribute list. The first form returns the an object's attribute list after removing any attribute which is also a slot for the object. The assignment form makes the list on the right-hand side of the assignment the object's attribute list (if appropriate).

#### Usage

nonSlotAttributes(x) nonSlotAttributes(x) <- value

#### Arguments

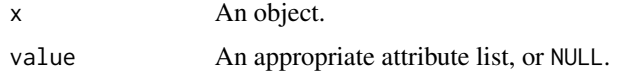

## See Also

[attributes](#page-0-0) and [attributes<-](#page-0-0)

<span id="page-31-1"></span>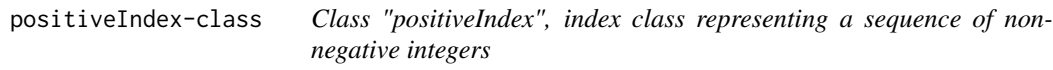

## Description

This represents a subscript of arbitrary non-negative integers.

## Objects from the Class

Objects can be created by calls of the form new("positiveIndex", val). If val is missing, the result is an object of class "positiveIndex" of length 0. Otherwise, it is coerced to an integer and an object of class "positiveIndex" is created which has the same .Data slot as val. The rangeIndex and noNA slots are calculated by the initialization code.

#### Slots

.Data: Object of class "integer", the actual index values.

rangeIndex: Object of class "integer" of length 2, same as range(.Data).

noNA: Object of class "logical" of length 1, same as !any(is.na(.Data)).

#### <span id="page-32-0"></span>rebind 33

## Extends

Class "integer", directly. Class "vectorIndex", directly.

#### Methods

Signature components for the methods are:

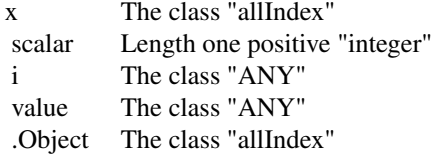

x+scalar Add scalar to x. Result is x with x@.Data replaced by x@.Data+scalar.

scalar+x Add scalar to x. Result is x with x@.Data replaced by x@.Data+scalar.

x\*scalar Multiply x by scalar. Result is x with x@.Data replaced by x@.Data\*scalar.

scalar\*x Multiply x by scalar. Result is x with x@.Data replaced by x@.Data\*scalar.

 $\dim(x)$  <- value Set a dimension on x. If value is of length 2, this may create a "matrixIndex".

x[i] Subset x. If length of i is 0, the result is an object of class "noneIndex". Otherwise, the result is an object of class "sliceIndex" or of class "positiveIndex".

x[] Subset x with the subscript missing. Result is x.

allNA(x) Are all elements of x NA? Result is all(is.na(x@.Data)).

anyNA(x) Is any element of x NA? Result is any(is.na(x@.Data)).

as.integer(x) Convert x to an R subscript - adds 1 to each element of x@.Data.

initialize(.Object, .Data) Initialize .Object.

rebind *Allocate a new external vector with external storage*

## Description

This function allocates a new "externalVectorWithStorage" object with possibly new length, type, names, dimension or dimnames.

## Usage

```
rebind(x, length.x = length(x), type = x@storage@type,
      names.x = x@Names, dim.x = x@Dim,
      dimnames.x = x@DimNames, ..., arrayOnly = FALSE)
```
## <span id="page-33-0"></span>Arguments

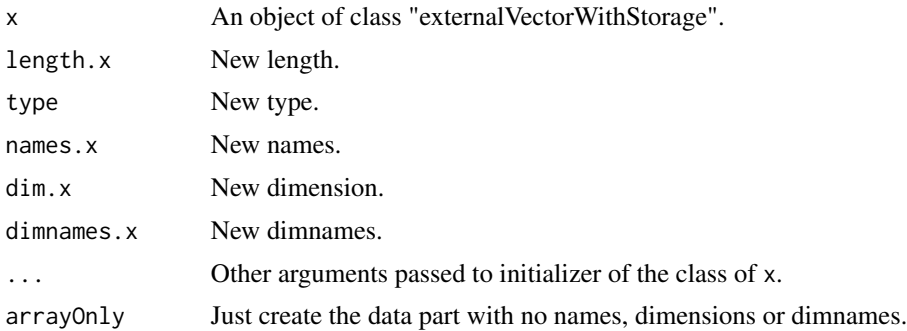

## Value

A new object of same class as x.

## See Also

[externalVectorWithStorage-class](#page-16-1)

setDimNames *Set names and dimnames*

## Description

These generics set the names and the dimnames of an object without any sanity checks.

## Usage

setNames(object, nm) setDimNames(object, dnm)

## Arguments

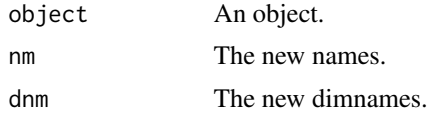

## Value

The object after modification.

## See Also

[names<-](#page-0-0), [dimnames<-](#page-0-0)

<span id="page-34-1"></span><span id="page-34-0"></span>setExternalStorageClass

*Create subclass of externalStorage*

#### Description

Function to create a subclass of "externalStorage" and associate native C methods with the class.

## Usage

setExternalStorageClass(Class, methodNames, ..., contains = "externalStorage", where = topenv(parent.f

## Arguments

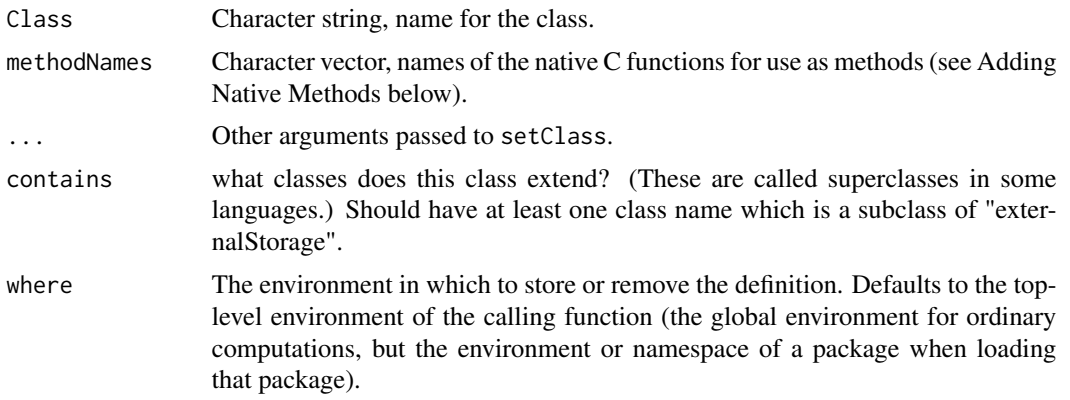

## Details

This function does two things. It creates a subclass of "externalStorage". It also associates a set of given C methods as native methods for this subclass of "externalStorage".

## Adding Native Methods

To make the external vectors as efficient as possible, the interface between the storage method classes and the "externalVectorWithSTorage" class uses a set of C function pointers for each subclass of "externalStorage". There are two types of methods - those which are for a particular type of vector and those which are not for a particular type. For a type xxx where xxx is one of logical, integer, numeric, complex or character, the type specific functions are

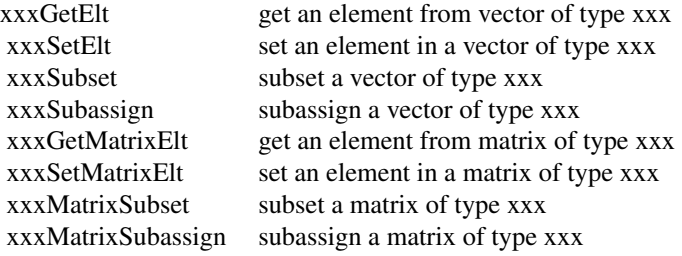

<span id="page-35-0"></span>The functions not specific to any type are

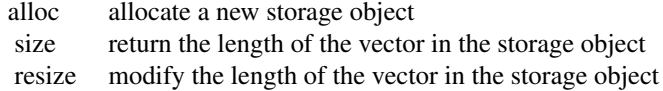

The subset and subassign functions for vectors and matrices have reasonable default implementations in terms of the element get/set functions - so they need not be implemented for each "externalStorage" subclass.

The methodNames argument to setExternalStorageClass must be used to register any C function for use as a particular method. This argument must be a character vector with elements of the form methodName=functionName where methodName is one of the method names given in the tables above and function name is a C function name which has been registered as a C function with R using the foreign function registration mechanism. See the chapter on "System and foreign language interfaces" in "Writing R Extensions" in the 'doc/manual' subdirectory of the R source tree for more details on registering C functions.

#### See Also

[setClass](#page-0-0) for possible arguments in .... [externalStorage-class](#page-12-1) for the "externalStorage" class.

#### Examples

```
## Not run:
setExternalStorageClass("simpleStorage", c(logicalGetElt="simpleLogicalGetElt",
                                           logicalSetElt="simpleLogicalSetElt",
                                           numericGetElt="simpleNumericGetElt",
                                           numericSetElt="simpleNumericSetElt",
                                           size="simpleSize",
                                           resize="simpleResize"
                                           alloc="simpleAlloc"),
                        contains = "externalStorage")
```
## End(Not run)

<span id="page-35-1"></span>setVirtualMethod *Set a virtual method for a given signature*

## Description

This sets a method for a signature. If there is no generic with the given name, it also creates the appropriate generic. If called, the method generates an error indicating the classes of the arguments which are part of the signature.

#### Usage

 $setVirtualMethod(name, signature.virtual, signature.nonvirtual = character(), ..., where = topenv(pare)$ 

## setVirtualMethod 37

## Arguments

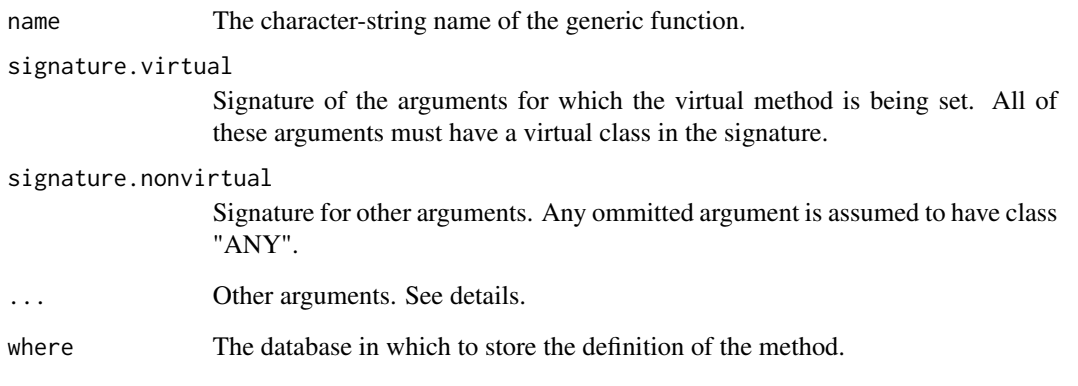

## Details

If the generic for name is not defined, an attempt is made to create it with setGeneric(name, ..., where = where).

## Value

This method exists for its side-effect of setting up the virtual method.

The return value is the result from the call to setMethod to create the virtual method.

## See Also

[setGeneric](#page-0-0), [setMethod](#page-0-0)

## Examples

```
setClass("myMatrix")
setVirtualMethod("dim", "myMatrix")
setVirtualMethod("dimnames", "myMatrix")
setClass("myMatrix2", representation(val="numeric",
                                     d = "integer",
                                     dn = "list"),
         contains="myMatrix")
x \le - new("myMatrix2", val=1:4, d = as.integer(c(2, 2)),
         dn = list(LETTERS[1:2], letters[1:2]))
## A call dim(x) or dimnames(x) would generate an error here
setMethod("dim", "myMatrix", function(x) x@d)
setMethod("dimnames", "myMatrix", function(x) x@dn)
dim(x)
dimnames(x)
```
<span id="page-37-1"></span><span id="page-37-0"></span>simpleStorage-class *Class "simpleStorage", an external storage class that uses reference to R basic vectors as storage*

### Description

The class "simpleStorage" is an implementation of the "externalStorage" class. The actual storage for the vector object is contained in an R basic vector referenced through the ptr slot.

## Objects from the Class

Objects can be created by calls of the form new("simpleStorage", type, length). See the initialize method for "externalStorage" for details.

#### Slots

- ptr: Object of class "externalptr", keeps the R basic vector in the protected field. For "logical", "integer", "numeric", "complex", the address field of the external pointer also holds a pointer to the data in the basic R vector.
- type: Object of class "vector", a vector object of length one representing the type of object stored in the external storage. Usually one of the basic R vector types.
- length: Object of class "integer", Cached value for the length of the vector stored in the external storage.

## Extends

Class "externalStorage", directly. Class "externalResource", by class "externalStorage".

## Methods

Signature components for the methods:

resource The class "simpleStorage"

Description of the methods:

allocatedSize(resource) Length of the vector to be stored.

allocatedType The type of vector to be stored.

## See Also

[externalStorage-class](#page-12-1) to see details of the super class. [externalVector](#page-13-1) to create "externalVector" objects that use this resource.

<span id="page-38-1"></span><span id="page-38-0"></span>

## Description

This represents a sequence that can be created with  $seq(start, by=strict, length=n)$  where star  $>= 0$  and start+(n-1)\*stride  $>= 0$ .

#### Objects from the Class

Objects can be created by calls of the form makeSlice(start, length, stride).

## Slots

- content: Object of class "numeric" of length 3. The first element of content is the start of the index, the second element is the length of the index, and the third element is the difference between successive elements of the index.
- Names: Object of class "vectorNamesType", this contains names associated with the elements of the index (if any).

#### Extends

Class "vectorIndex", directly.

## Methods

Signature components for the methods are:

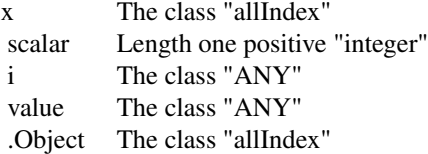

x+scalar: Add scalar to x. Result is x with x@content[1] replaced by x@content[1]+scalar. scalar+x: Add scalar to x. Result is x with x@content[1] replaced by x@content[1]+scalar. x\*scalar: Multiply x by scalar. Result is x with x@content[3] replaced by x@content[3]\*scalar. scalar\*x: Multiply x by scalar. Result is x with x@content[3] replaced by x@content[3]\*scalar.  $x[i]$ : Subset x. If length of i is 0, the result is an object of class "noneIndex". Otherwise, the result is an object of class "sliceIndex" or of class "positiveIndex".

 $dim(x)$  <- value Set a dimension on x. If value is of length 2, this may create a "matrixIndex".

 $x[]:$  Subset x with the subscript missing. Result is x.

 $allNA(x)$ : Are all elements of x NA? Result is always FALSE.

length $(x)$ : Return the length of x.

length(x)  $\leq$  value: Modify the length of x. If value is 0, makes x an object of class "noneIndex". Otherwise, modifies length of x to value.

names $(x)$ : Returns the Names slot of x.

names(x)  $\le$  value : Sets the Names slot of x to value.

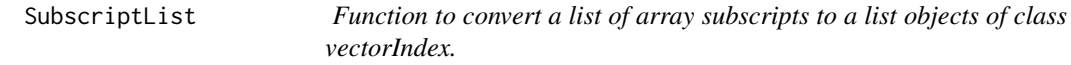

## Description

SubscriptList takes a list of subscripts to a subset or subassign operation and converts each subscript to an object belonging to the virtual class vectorIndex.

## Usage

SubscriptList(subs, length.object, dim.object = NULL, names.object = NULL, dimnames.object = NULL, assi

## Arguments

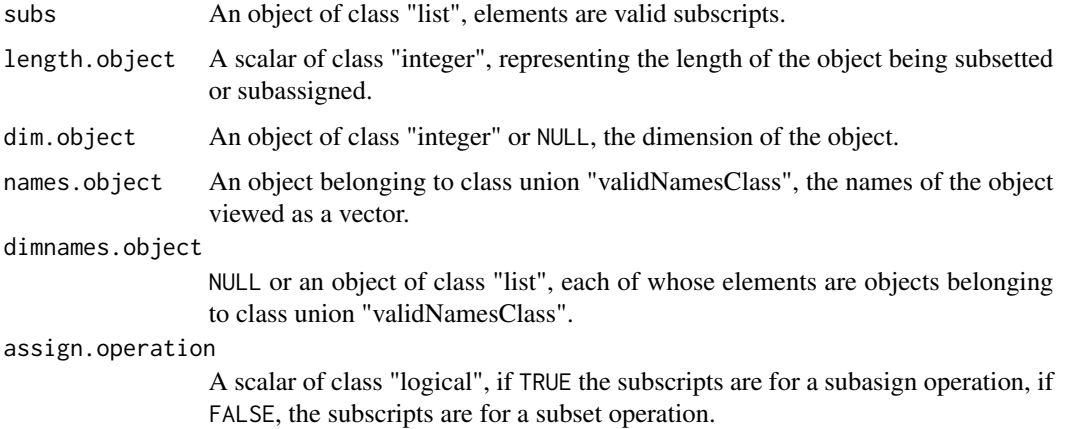

## Value

An object of class "list" of same length as subs with each element a

## Author(s)

Saikat DebRoy << saikat@stat.wisc.edu>>

<span id="page-39-0"></span>

#### <span id="page-40-0"></span>Subset 41

## See Also

See class union [vectorNamesType-class](#page-40-1) for possible subscripts which are matched against the names.object or elements of dimnames.object.

Also see class union [vectorIndex-class](#page-43-1) for some other possible subscripts and for all possible elements in the returned list.

Finally, see  $\Gamma$  for other subscripts that are valid.

## Examples

```
subs \le alist(i= , j= )
subs$j \leftarrow 1:4SubscriptList(subs, 15, c(3, 5))
SubscriptList(list(i=c("a", "c"), j=-2), 15, c(3, 5),
              dimnames=list(letters[1:3], LETTERS[1:5]))
```
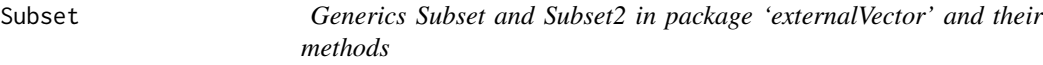

## Description

The generics Subset and Subset2 and their methods are used internally and are not for general use. They may be replaced by C code in future.

union-class *Some useful class unions*

## <span id="page-40-1"></span>Description

The class "listOrNull" is a union of the classes "list" and "NULL". The class "listOrNull" is a union of the classes "list" and "NULL". The class "vectorNamesType" is a union of the classes "character", "NULL" and "externalVectorWithStorage".

#### Objects from the Class

These are virtual classes: no objects may be created from them.

## Methods

No methods defined with class "listOrNull", "integerOrNull" or "vectorNamesType" in the signature.

#### <span id="page-41-0"></span>Description

var, cov and cor compute the variance of x and the covariance or correlation of x and y if these are vectors. If x and y are matrices then the covariances (or correlations) between the columns of x and the columns of y are computed.

cov2cor scales a covariance matrix into the corresponding correlation matrix *efficiently*.

#### Usage

```
var(x, y, na.rm = FALSE, use)cov(x, y, use = "all.obs",method = c("pearson", "kendall", "spearman"))
cor(x, y, use = "all.obs",method = c("pearson", "kendall", "spearman"))
```
cov2cor(V)

## Arguments

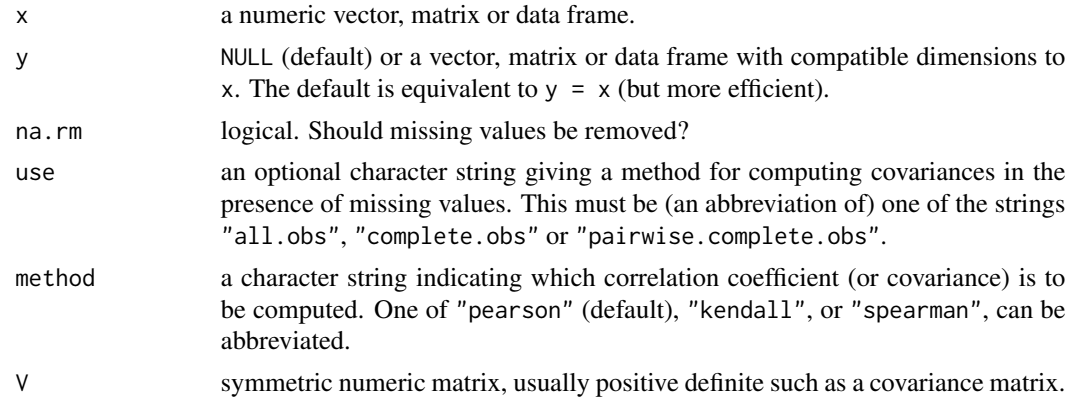

## Details

For cov and cor one must *either* give a matrix or data frame for x *or* give both x and y.

var is just another interface to cov, where na.rm is used to determine the default for use when that is unspecified. If na.rm is TRUE then the complete observations (rows) are used (use = "complete") to compute the variance. Otherwise (use = "all"), var will give an error if there are missing values.

If use is "all.obs", then the presence of missing observations will produce an error. If use is "complete.obs" then missing values are handled by casewise deletion. Finally, if use has the value

"pairwise.complete.obs" then the correlation between each pair of variables is computed using all complete pairs of observations on those variables. This can result in covariance or correlation matrices which are not positive semidefinite.

The denominator  $n - 1$  is used which gives an unbiased estimator of the (co)variance for i.i.d. observations. These functions return [NA](#page-0-0) when there is only one observation (whereas S-PLUS has been returning NaN), and fail if x has length zero.

For cor(), if method is "kendall" or "spearman", Kendall's  $\tau$  or Spearman's  $\rho$  statistic is used to estimate a rank-based measure of association. These are more robust and have be recommended if the data do not necessarily come from a bivariate normal distribution.

For cov(), a non-Pearson method is unusual but available for the sake of completeness. Note that "spearman" basically computes cor( $R(x)$ ,  $R(y)$ ) (or cov(.,.)) where  $R(u)$  := rank(u, na.last="keep").

Scaling a covariance matrix into a correlation one can be achieved in many ways, mathematically most appealing by multiplication with a diagonal matrix from left and right, or more efficiently by using [sweep\(](#page-0-0) $\ldots$ , FUN = "/") twice. The cov2cor function is even a bit more efficient, and provided mostly for didactical reasons.

## Value

For  $r \leq \text{cor}(\ast, \text{ use } = \text{"all.obs"}),$  it is now guaranteed that all $(r \leq 1)$ .

#### References

Becker, R. A., Chambers, J. M. and Wilks, A. R. (1988) *The New S Language*. Wadsworth \& Brooks/Cole.

## See Also

[cor.test](#page-0-0) (package ctest) for confidence intervals (and tests).

[cov.wt](#page-0-0) for *weighted* covariance computation.

[sd](#page-0-0) for standard deviation (vectors).

## Examples

```
x <- externalNumeric(10)
x[] <- 1:10
var(x)# 9.166667
var(x[1:5],x[1:5])# 2.5
## Two simple vectors
cor(x, x+1)# == 1
```
var and the state of the state of the state of the state of the state of the state of the state of the state of the state of the state of the state of the state of the state of the state of the state of the state of the st

<span id="page-43-1"></span><span id="page-43-0"></span>

## Description

Together, all subclasses of this class represent the possible representations of vector subscripts and subscripts for individual array dimensions.

Usually users would not create objects from any of the subclasses of "vectorIndex" directly.

## Objects from the Class

A virtual Class: No objects may be created from it.

## Methods

No methods defined with class "vectorIndex" in the signature.

## See Also

[allIndex-class](#page-1-1), [noneIndex-class](#page-29-1), [NAIndex-class](#page-26-1), [sliceIndex-class](#page-38-1), [positiveIndex-class](#page-31-1), all of which are subclasses of"vectorIndex".

# <span id="page-44-0"></span>Index

∗Topic array externalMatrix, [10](#page-9-0) SubscriptList, [40](#page-39-0) var, [42](#page-41-0) ∗Topic attribute nonSlotAttributes, [32](#page-31-0) setDimNames, [34](#page-33-0) ∗Topic classes allIndex-class, [2](#page-1-0) as.Rvector, [6](#page-5-0) asEach, [7](#page-6-0) exprMatrix-class, [8](#page-7-0) externalAllocator-class, [8](#page-7-0) externalResource-class, [11](#page-10-0) externalStorage-class, [13](#page-12-0) externalVector, [14](#page-13-0) externalVector-class, [16](#page-15-0) externalVectorWithStorage-class, [17](#page-16-0) gcAllocator-class, [19](#page-18-0) getExternalStorage, [21](#page-20-0) getNativeStorageMethods, [21](#page-20-0) indirectExternalMatrix-class, [22](#page-21-0) indirectExternalVector-class, [23](#page-22-0) internalType, [25](#page-24-0) makeSlice, [25](#page-24-0) matrixIndex-class, [26](#page-25-0) NAIndex-class, [27](#page-26-0) nativeStorageMethods-class, [28](#page-27-0) nativeStorageMethodsList-class, [29](#page-28-0) noneIndex-class, [30](#page-29-0) positiveIndex-class, [32](#page-31-0) rebind, [33](#page-32-0) setExternalStorageClass, [35](#page-34-0) simpleStorage-class, [38](#page-37-0) sliceIndex-class, [39](#page-38-0) union-class, [41](#page-40-0) vectorIndex-class, [44](#page-43-0) ∗Topic list

SubscriptList, [40](#page-39-0) ∗Topic methods allIndex-class, [2](#page-1-0) allNA, [3](#page-2-0) allocators, [4](#page-3-0) defaultElement, [7](#page-6-0) externalAllocator-class, [8](#page-7-0) externalResource-class, [11](#page-10-0) nativeStorageMethods-class, [28](#page-27-0) setVirtualMethod, [36](#page-35-0) Subset, [41](#page-40-0) ∗Topic multivariate var, [42](#page-41-0) ∗Topic programming getNativeStorageMethods, [21](#page-20-0) setExternalStorageClass, [35](#page-34-0) ∗Topic univar var, [42](#page-41-0) [, *41* [,NAIndex,ANY,ANY,ANY-method *(*NAIndex-class*)*, [27](#page-26-0) [,NAIndex,allIndex,ANY,ANY-method *(*NAIndex-class*)*, [27](#page-26-0) [,NAIndex,noneIndex,ANY,ANY-method *(*NAIndex-class*)*, [27](#page-26-0) [,allIndex,ANY,missing,missing-method *(*allIndex-class*)*, [2](#page-1-0) [,allIndex,missing,missing,missing-method *(*allIndex-class*)*, [2](#page-1-0) [,externalVectorWithStorage,ANY,ANY,ANY-method *(*externalVectorWithStorage-class*)*, [17](#page-16-0) [,indirectExternalMatrix,ANY,ANY,ANY-method *(*indirectExternalMatrix-class*)*,  $22$ [,indirectExternalMatrix,ANY,ANY,missing-method *(*indirectExternalMatrix-class*)*, [22](#page-21-0) [,indirectExternalMatrix,ANY,missing,logical-method

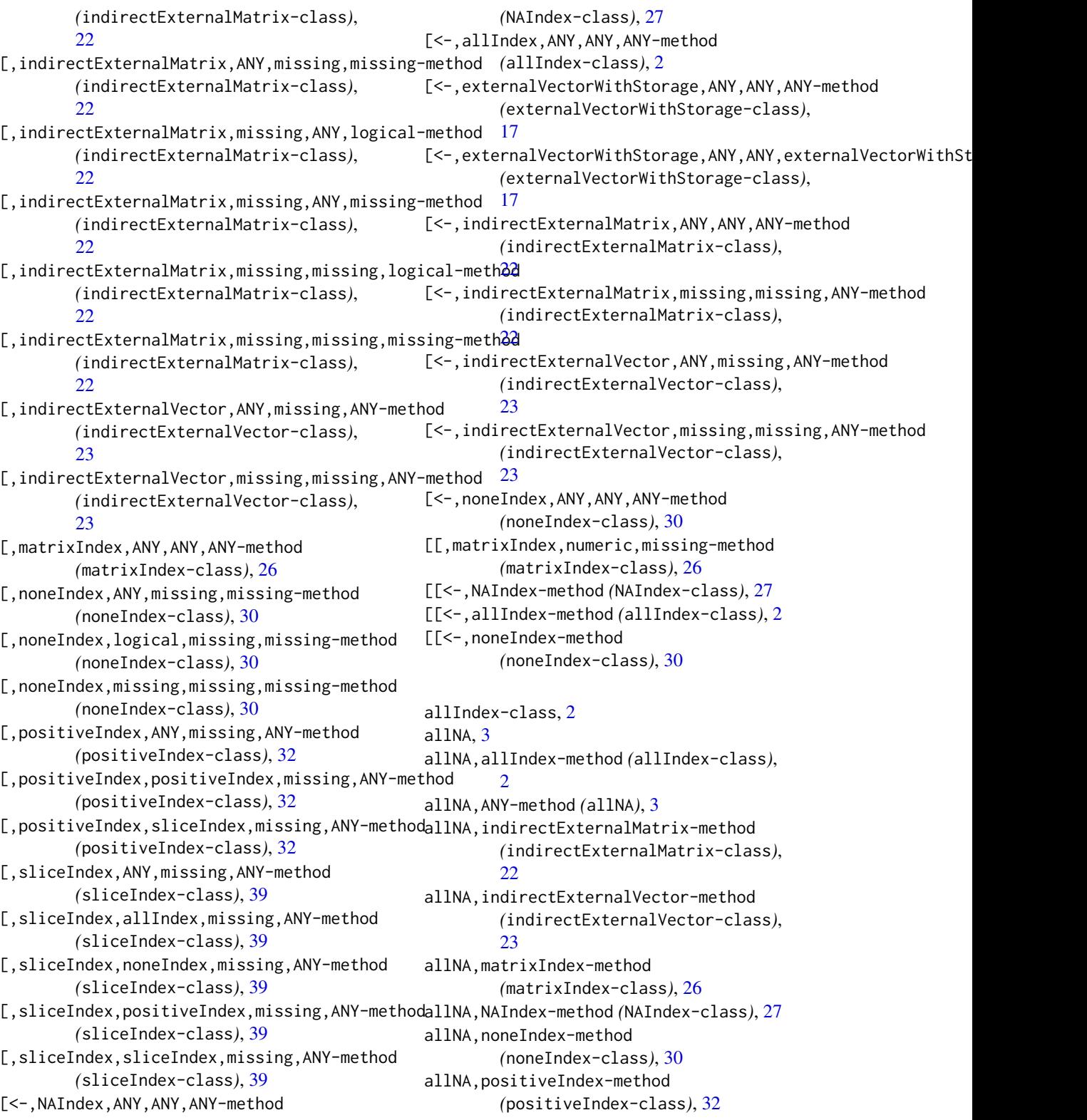

allNA,sliceIndex-method *(*sliceIndex-class*)*, [39](#page-38-0) allocate *(*allocators*)*, [4](#page-3-0) allocate,externalResource,externalAllocator-method *(*externalVector-class*)*, [16](#page-15-0) *(*externalAllocator-class*)*, [8](#page-7-0) allocate,externalResource,gcAllocator-method *(*gcAllocator-class*)*, [19](#page-18-0) allocate,externalResource,missing-method *(*externalResource-class*)*, [11](#page-10-0) allocatedSize *(*allocators*)*, [4](#page-3-0) allocatedSize,externalResource-method *(*externalResource-class*)*, [11](#page-10-0) allocatedSize,nativeStorageMethods-method *(*nativeStorageMethods-class*)*, [28](#page-27-0) allocatedSize,simpleStorage-method *(*simpleStorage-class*)*, [38](#page-37-0) allocatedType *(*allocators*)*, [4](#page-3-0) allocatedType,externalResource-method *(*externalResource-class*)*, [11](#page-10-0) allocatedType,simpleStorage-method *(*simpleStorage-class*)*, [38](#page-37-0) allocator *(*allocators*)*, [4](#page-3-0) allocator,externalResource-method *(*externalResource-class*)*, [11](#page-10-0) allocator,externalStorage-method *(*externalStorage-class*)*, [13](#page-12-0) allocator,nativeStorageMethods-method *(*nativeStorageMethods-class*)*, [28](#page-27-0) allocators, [4](#page-3-0) anyNA *(*allNA*)*, [3](#page-2-0) anyNA,allIndex-method *(*allIndex-class*)*, [2](#page-1-0) anyNA,ANY-method *(*allNA*)*, [3](#page-2-0) anyNA,indirectExternalMatrix-method *(*indirectExternalMatrix-class*)*, [22](#page-21-0) anyNA,indirectExternalVector-method *(*indirectExternalVector-class*)*, [23](#page-22-0) anyNA,matrixIndex-method *(*matrixIndex-class*)*, [26](#page-25-0) anyNA,NAIndex-method *(*NAIndex-class*)*, [27](#page-26-0) anyNA, noneIndex-method *(*noneIndex-class*)*, [30](#page-29-0) anyNA,positiveIndex-method *(*positiveIndex-class*)*, [32](#page-31-0)

anyNA, sliceIndex-method *(*sliceIndex-class*)*, [39](#page-38-0) apply,externalVector-method Arith,allIndex,numeric-method *(*allIndex-class*)*, [2](#page-1-0) Arith,ANY,externalVectorWithStorage-method *(*externalVectorWithStorage-class*)*, [17](#page-16-0) Arith,ANY,indirectExternalMatrix-method *(*indirectExternalMatrix-class*)*,  $22$ Arith,ANY,indirectExternalVector-method *(*indirectExternalVector-class*)*, [23](#page-22-0) Arith,ANY,vectorIndex-method *(*vectorIndex-class*)*, [44](#page-43-0) Arith,externalVectorWithStorage,ANY-method *(*externalVectorWithStorage-class*)*, [17](#page-16-0) Arith, externalVectorWithStorage, externalVectorWithStorage-*(*externalVectorWithStorage-class*)*, [17](#page-16-0) Arith,externalVectorWithStorage,missing-method *(*externalVectorWithStorage-class*)*, [17](#page-16-0) Arith,indirectExternalMatrix,ANY-method *(*indirectExternalMatrix-class*)*, [22](#page-21-0) Arith, indirectExternalMatrix, indirectExternalMatrix-method *(*indirectExternalMatrix-class*)*,  $22$ Arith,indirectExternalMatrix,indirectExternalVector-method *(*indirectExternalMatrix-class*)*,  $22$ Arith,indirectExternalVector,ANY-method *(*indirectExternalVector-class*)*, [23](#page-22-0) Arith,indirectExternalVector,indirectExternalMatrix-method *(*indirectExternalMatrix-class*)*, [22](#page-21-0) Arith,indirectExternalVector,indirectExternalVector-method *(*indirectExternalVector-class*)*, [23](#page-22-0) Arith,NAIndex,numeric-method *(*NAIndex-class*)*, [27](#page-26-0) Arith,noneIndex,numeric-method *(*noneIndex-class*)*, [30](#page-29-0)

Arith,numeric,allIndex-method *(*allIndex-class*)*, [2](#page-1-0) Arith,numeric,NAIndex-method *(*NAIndex-class*)*, [27](#page-26-0) Arith,numeric,noneIndex-method *(*noneIndex-class*)*, [30](#page-29-0) Arith,numeric,positiveIndex-method *(*positiveIndex-class*)*, [32](#page-31-0) Arith,numeric,sliceIndex-method *(*sliceIndex-class*)*, [39](#page-38-0) Arith,positiveIndex,numeric-method *(*positiveIndex-class*)*, [32](#page-31-0) Arith,sliceIndex,numeric-method *(*sliceIndex-class*)*, [39](#page-38-0) Arith,vectorIndex,ANY-method *(*vectorIndex-class*)*, [44](#page-43-0) as, *7* as.character,externalVector-method *(*externalVector-class*)*, [16](#page-15-0) as.complex,externalVector-method *(*externalVector-class*)*, [16](#page-15-0) as.data.frame,externalVector-method *(*externalVector-class*)*, [16](#page-15-0) as.double,externalVector-method *(*externalVector-class*)*, [16](#page-15-0) as.integer,externalVector-method *(*externalVector-class*)*, [16](#page-15-0) as.integer,positiveIndex-method *(*positiveIndex-class*)*, [32](#page-31-0) as.list,externalVector-method *(*externalVector-class*)*, [16](#page-15-0) as.logical,externalVector-method *(*externalVector-class*)*, [16](#page-15-0) as.matrix, *6* as.matrix,externalVector-method *(*externalVector-class*)*, [16](#page-15-0) as.matrix,indirectExternalMatrix-method *(*indirectExternalMatrix-class*)*,  $22$ as.matrix,indirectExternalVector-method *(*indirectExternalVector-class*)*,  $23$ as.numeric,externalVector-method *(*externalVector-class*)*, [16](#page-15-0) as.Rmatrix *(*as.Rvector*)*, [6](#page-5-0) as.Rmatrix,ANY-method *(*as.Rvector*)*, [6](#page-5-0) as.Rmatrix,matrix-method *(*as.Rvector*)*, [6](#page-5-0) as.Rvector, [6](#page-5-0)

as.Rvector,array-method *(*as.Rvector*)*, [6](#page-5-0) as.Rvector,character-method *(*as.Rvector*)*, [6](#page-5-0) as.Rvector,complex-method *(*as.Rvector*)*, [6](#page-5-0) as.Rvector,externalVector-method *(*externalVector-class*)*, [16](#page-15-0) as.Rvector,externalVectorWithStorage-method *(*externalVectorWithStorage-class*)*, [17](#page-16-0) as.Rvector,indirectExternalMatrix-method *(*indirectExternalMatrix-class*)*,  $22$ as.Rvector,indirectExternalVector-method *(*indirectExternalVector-class*)*, [23](#page-22-0) as.Rvector,integer-method *(*as.Rvector*)*, [6](#page-5-0) as.Rvector,list-method *(*as.Rvector*)*, [6](#page-5-0) as.Rvector,logical-method *(*as.Rvector*)*, [6](#page-5-0) as.Rvector,matrix-method *(*as.Rvector*)*, [6](#page-5-0) as.Rvector,numeric-method *(*as.Rvector*)*, [6](#page-5-0) as.single,externalVector-method *(*externalVector-class*)*, [16](#page-15-0) as.vector, *6* as.vector,externalVector-method *(*externalVector-class*)*, [16](#page-15-0) as.vector,indirectExternalMatrix,ANY-method *(*indirectExternalMatrix-class*)*,  $22$ as.vector,indirectExternalMatrix,missing-method *(*indirectExternalMatrix-class*)*,  $22$ as.vector,indirectExternalVector,ANY-method *(*indirectExternalVector-class*)*, [23](#page-22-0) as.vector,indirectExternalVector,missing-method *(*indirectExternalVector-class*)*, [23](#page-22-0) asEach, [7](#page-6-0) asEach,ANY,character-method *(*asEach*)*, [7](#page-6-0) asEach,externalVector,character-method *(*externalVector-class*)*, [16](#page-15-0) asEach,externalVectorWithStorage,character-method *(*externalVectorWithStorage-class*)*, [17](#page-16-0)

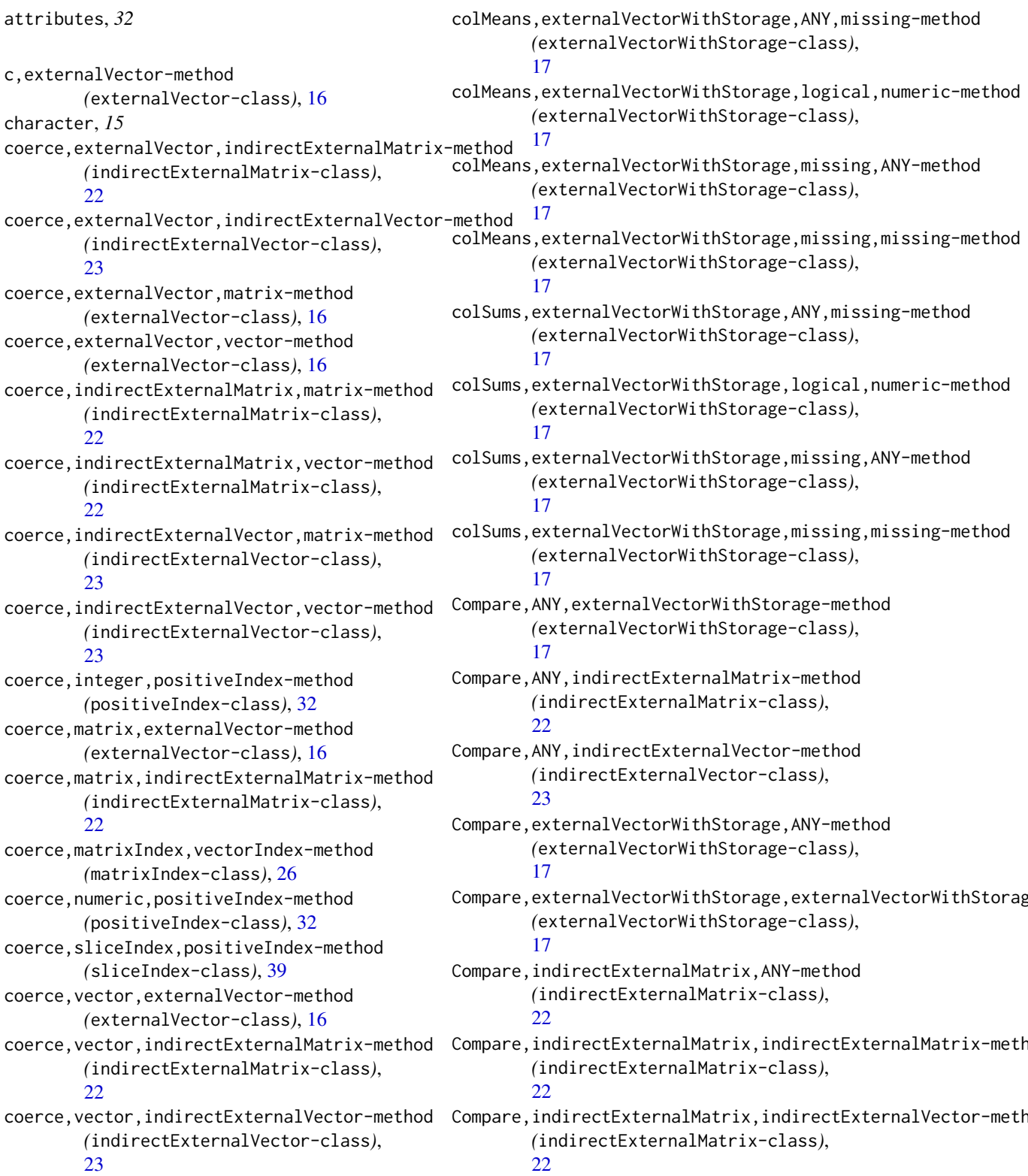

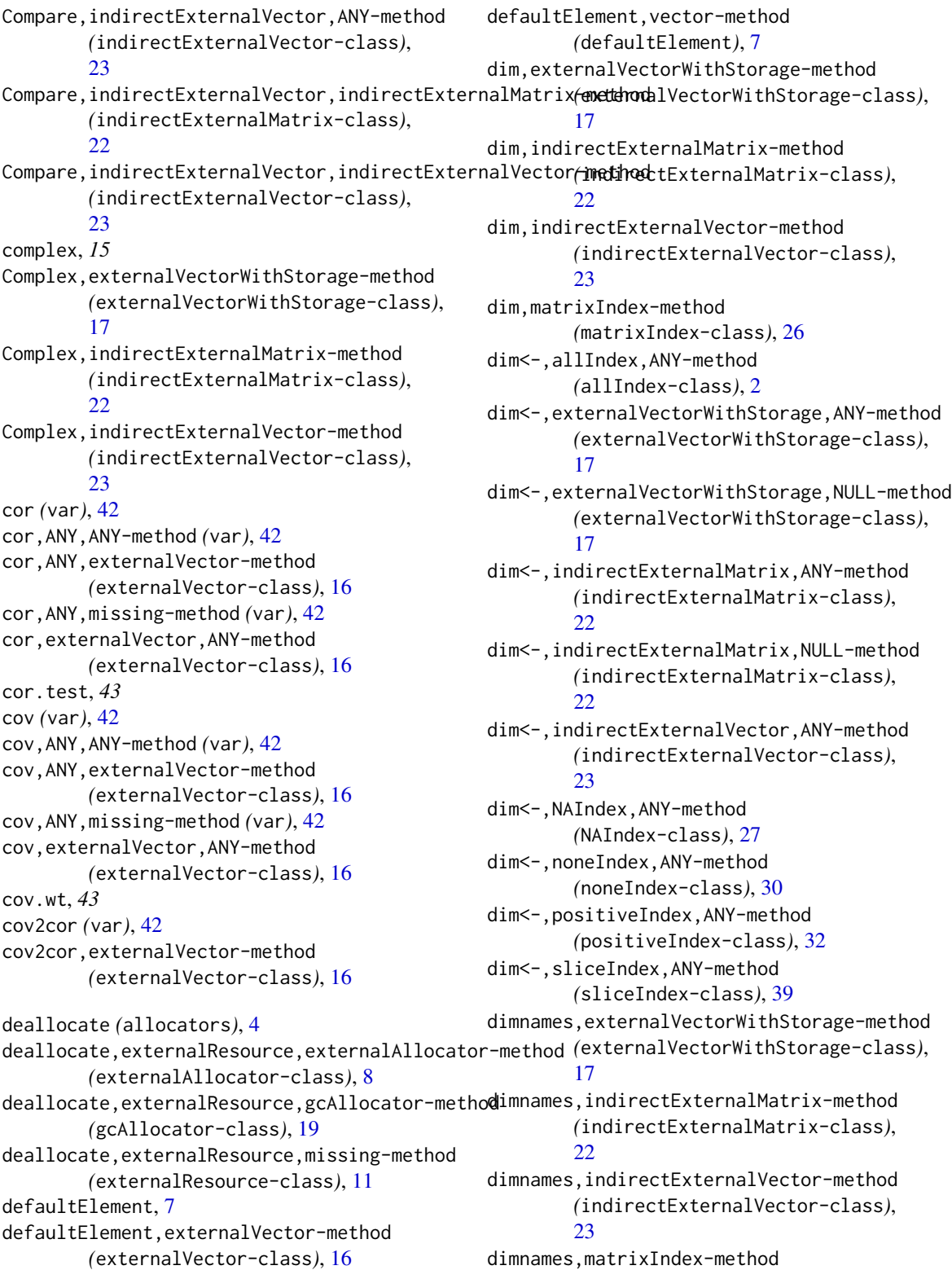

## $I<sub>N</sub>$  in  $I<sub>N</sub>$  is  $I<sub>N</sub>$  in  $I<sub>N</sub>$  in

*(*matrixIndex-class*)*, [26](#page-25-0) dimnames<-,externalVector,list-method *(*externalVector-class*)*, [16](#page-15-0) dimnames<-,externalVector,NULL-method *(*externalVector-class*)*, [16](#page-15-0) dimnames<-,indirectExternalMatrix,ANY-method *(*indirectExternalMatrix-class*)*,  $22$ dimnames<-,indirectExternalVector,ANY-method *(*indirectExternalVector-class*)*,  $23$ exprMatrix-class, [8](#page-7-0) external.size *(*allocators*)*, [4](#page-3-0) external.size,externalResource,externalAllocator-method *(*externalStorage-class*)*, [13](#page-12-0) *(*externalAllocator-class*)*, [8](#page-7-0) external.size,externalResource,gcAllocator-method *(*gcAllocator-class*)*, [19](#page-18-0) external.size,externalResource,missing-method getPointer *(*allocators*)*, [4](#page-3-0) *(*externalResource-class*)*, [11](#page-10-0) external.size<- *(*allocators*)*, [4](#page-3-0) external.size<-,externalResource,ANY,missing,ANYpUthed,externalStorage-method *(*externalResource-class*)*, [11](#page-10-0) external.size<-,externalResource,logical,exteggal&llecator,ANY5tGtbgeMethods-method *(*externalAllocator-class*)*, [8](#page-7-0) externalAllocator-class*)*, ه (externalAllocator-class),<br>external.size<-,externalResource,logical,gcAllocator,#wmeric-method *(*gcAllocator-class*)*, [19](#page-18-0) externalAllocator-class, [8](#page-7-0) externalCharacter *(*externalVector*)*, [14](#page-13-0) externalComplex *(*externalVector*)*, [14](#page-13-0) externalInteger *(*externalVector*)*, [14](#page-13-0) externalList *(*externalVector*)*, [14](#page-13-0) externalLogical *(*externalVector*)*, [14](#page-13-0) externalMatrix, [10,](#page-9-0) *19* externalNumeric *(*externalVector*)*, [14](#page-13-0) externalResource-class, [11](#page-10-0) externalStorage-class, [13](#page-12-0) externalVector, [14,](#page-13-0) *19*, *38* externalVector-class, [16](#page-15-0) externalVectorWithStorage-class, [17](#page-16-0) force,indirectExternalMatrix-method *(*indirectExternalMatrix-class*)*,  $22$ force,indirectExternalVector-method *(*indirectExternalVector-class*)*, [23](#page-22-0) gcAllocator-class, [19](#page-18-0) getExternalStorage, [21](#page-20-0) getExternalStorage,externalVectorWithStorage-method *(*externalVectorWithStorage-class*)*, [17](#page-16-0) getExternalStorage,indirectExternalMatrix-method *(*indirectExternalMatrix-class*)*,  $22$ getExternalStorage,indirectExternalVector-method *(*indirectExternalVector-class*)*, [23](#page-22-0) getNativeStorageMethods, [21](#page-20-0) getNativeStorageMethods,ANY-method *(*getNativeStorageMethods*)*, [21](#page-20-0) getNativeStorageMethods,externalStorage-method getNativeStorageMethods,externalVectorWithStorage-method *(*externalVectorWithStorage-class*)*, [17](#page-16-0) getPointer,externalResource-method *(*externalResource-class*)*, [11](#page-10-0) *(*externalStorage-class*)*, [13](#page-12-0) [28](#page-27-0) indirectExternalMatrix-class, [22](#page-21-0) indirectExternalVector-class, [23](#page-22-0) initialize,allIndex-method *(*allIndex-class*)*, [2](#page-1-0) initialize,externalResource-method *(*externalResource-class*)*, [11](#page-10-0) initialize,externalStorage-method *(*externalStorage-class*)*, [13](#page-12-0) initialize,externalVectorWithStorage-method *(*externalVectorWithStorage-class*)*, [17](#page-16-0) initialize,NAIndex-method *(*NAIndex-class*)*, [27](#page-26-0) initialize,nativeStorageMethodsList-method *(*nativeStorageMethodsList-class*)*, [29](#page-28-0) initialize,noneIndex-method *(*noneIndex-class*)*, [30](#page-29-0) initialize,positiveIndex-method *(*positiveIndex-class*)*, [32](#page-31-0) initializeResource *(*allocators*)*, [4](#page-3-0)

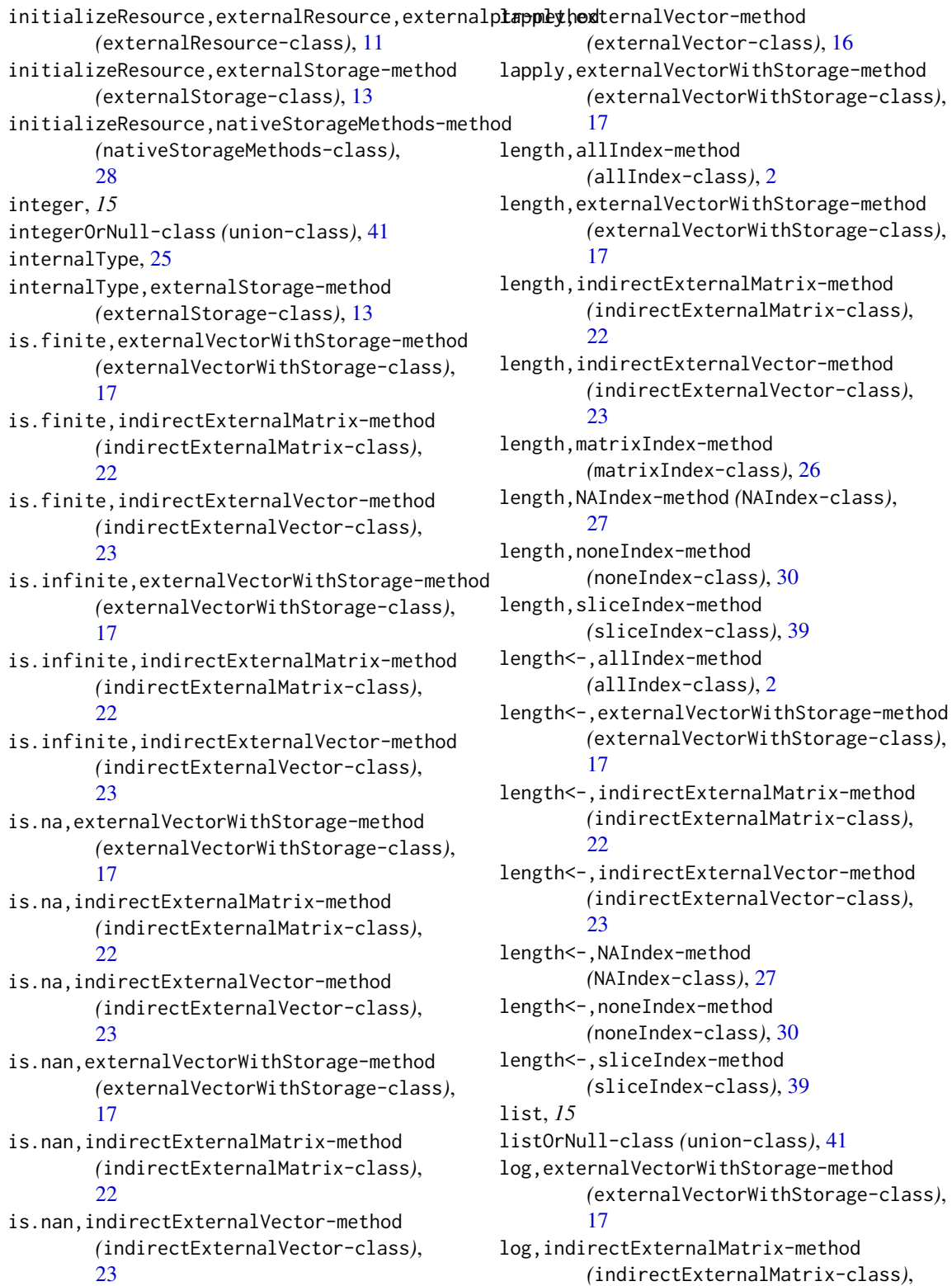

 $22$ log,indirectExternalVector-method *(*indirectExternalVector-class*)*,  $23$ logical, *15* makeSlice, [25](#page-24-0) match,ANY,externalVectorWithStorage-method *(*externalVectorWithStorage-class*)*, [17](#page-16-0) match,externalVectorWithStorage,ANY-method *(*externalVectorWithStorage-class*)*, [17](#page-16-0) Math,externalVectorWithStorage-method *(*externalVectorWithStorage-class*)*, [17](#page-16-0) Math,indirectExternalMatrix-method *(*indirectExternalMatrix-class*)*, [22](#page-21-0) Math, indirectExternalVector-method *(*indirectExternalVector-class*)*,  $23$ matrix, *10* matrixIndex-class, [26](#page-25-0) mean,externalVector-method *(*externalVector-class*)*, [16](#page-15-0) median,externalVector,ANY-method *(*externalVector-class*)*, [16](#page-15-0) median,externalVector,missing-method *(*externalVector-class*)*, [16](#page-15-0) NA, *43* NAIndex-class, [27](#page-26-0) names,externalVectorWithStorage-method *(*externalVectorWithStorage-class*)*, [17](#page-16-0) names,indirectExternalMatrix-method *(*indirectExternalMatrix-class*)*, [22](#page-21-0) names,indirectExternalVector-method *(*indirectExternalVector-class*)*,  $23$ names,matrixIndex-method *(*matrixIndex-class*)*, [26](#page-25-0) names,NAIndex-method *(*NAIndex-class*)*, [27](#page-26-0) names,sliceIndex-method

*(*sliceIndex-class*)*, [39](#page-38-0) names<-,externalVector,ANY-method *(*externalVector-class*)*, [16](#page-15-0)

names<-,externalVector,externalVector-method *(*externalVector-class*)*, [16](#page-15-0) names<-,externalVector,NULL-method *(*externalVector-class*)*, [16](#page-15-0) names<-,externalVectorWithStorage,NULL-method *(*externalVectorWithStorage-class*)*, [17](#page-16-0) names<-,indirectExternalMatrix,ANY-method *(*indirectExternalMatrix-class*)*,  $22$ names<-,indirectExternalVector,NULL-method *(*indirectExternalVector-class*)*, [23](#page-22-0) names<-,NAIndex,ANY-method *(*NAIndex-class*)*, [27](#page-26-0) names<-,NAIndex,externalVector-method *(*NAIndex-class*)*, [27](#page-26-0) names<-,sliceIndex,ANY-method *(*sliceIndex-class*)*, [39](#page-38-0) names<-,sliceIndex,externalVector-method *(*sliceIndex-class*)*, [39](#page-38-0) nativeStorageMethods-class, [28](#page-27-0) nativeStorageMethodsList-class, [29](#page-28-0) noneIndex-class, [30](#page-29-0) nonSlotAttributes, [32](#page-31-0) nonSlotAttributes<- *(*nonSlotAttributes*)*, [32](#page-31-0) numeric, *15*

Ops,ANY,externalVectorWithStorage-method *(*externalVectorWithStorage-class*)*, [17](#page-16-0) Ops,ANY,indirectExternalMatrix-method *(*indirectExternalMatrix-class*)*,  $22$ Ops,ANY,indirectExternalVector-method

*(*indirectExternalVector-class*)*, [23](#page-22-0) Ops,externalVectorWithStorage,ANY-method *(*externalVectorWithStorage-class*)*, [17](#page-16-0)

Ops,indirectExternalMatrix,ANY-method *(*indirectExternalMatrix-class*)*,  $22$ 

Ops,indirectExternalMatrix,indirectExternalMatrix-method *(*indirectExternalMatrix-class*)*,  $22$ 

Ops,indirectExternalMatrix,indirectExternalVector-method *(*indirectExternalMatrix-class*)*,

```
22Ops,indirectExternalVector,ANY-method
        (indirectExternalVector-class),
        23
Ops,indirectExternalVector,indirectExternalMasetDimNames34
        (indirectExternalMatrix-class),
        22Ops,indirectExternalVector,indirectExternalVes¢tDimNames,externalVectorWithStorage-method
        (indirectExternalVector-class),
        23
positiveIndex-class, 32
rebind, 33
rebind,externalVectorWithStorage-method
        (externalVectorWithStorage-class),
        17
reinitializePointer (allocators), 4
reinitializePointer,externalResource,externalእየ[Na]]&P&\E&RBalVectorWithStorage-method
        (externalAllocator-class), 8
reinitializePointer,externalResource,gcAllocator-meth\overline{b}\overline{d}(gcAllocator-class), 19
reinitializePointer,externalResource,missing-method
        (externalResource-class), 11
rowMeans,externalVectorWithStorage,ANY,missingetNamea,matrixIndex-method
        (externalVectorWithStorage-class),
        17
rowMeans,externalVectorWithStorage,logical,nu<del>meY</del>reችේ የሐይቂ Wector-method
        (externalVectorWithStorage-class),
        17
39
        (externalVectorWithStorage-class),
        17
rowMeans,externalVectorWithStorage,missing,missing-method
Subset,ANY,allIndex-method (Subset), 41
        (externalVectorWithStorage-class),
        17
<code>rowSums</code>,\mathtt{externalVectorWithStorage} , ANY,\mathtt{missing}\text{-method} 41(externalVectorWithStorage-class),
        17
rowSums,externalVectorWithStorage,logical,num@wh@e#ne\NodpositiveIndex-method
        (externalVectorWithStorage-class),
        17
rowSums,41}(externalVectorWithStorage-class),
        17
rowSums,externalVectorWithStorage,missing,misSubget@tANYd,allIndex,allIndex-method
        (externalVectorWithStorage-class),
        17
                                              sapply,externalVector-method
                                                      (externalVector-class), 16
                                              sd, 43
                                              setClass, 36
                                              setDimNames,externalVector-method
                                                      (externalVector-class), 16
                                                      (externalVectorWithStorage-class),
                                                      17
                                              setDimNames,matrixIndex-method
                                                      (matrixIndex-class), 26
                                              setExternalStorageClass, 14, 35
                                              setGeneric, 37
                                              setMethod, 37
                                              setNames (setDimNames), 34
                                              setNames,externalVector-method
                                                      (externalVector-class), 16
                                                      (externalVectorWithStorage-class),
                                              setNames,indirectExternalVector-method
                                                      (indirectExternalVector-class),
                                                      23(matrixIndex-class), 26
                                              setVirtualMethod, 9, 13, 36
                                                      (externalVector-class), 16
                                              simpleStorage-class, 38
                                              SubscriptList, 40
                                              Subset, 41
                                              Subset,ANY,ANY-method (Subset), 41
                                              Subset,ANY,matrixIndex-method (Subset),
                                              Subset,ANY,NAIndex-method (Subset), 41
                                              Subset,ANY,noneIndex-method (Subset), 41
                                                      (Subset), 41
                                              Subset,ANY,sliceIndex-method (Subset),
                                              Subset-methods (Subset), 41
                                              Subset2 (Subset), 41
                                                      (Subset), 41
                                              Subset2,ANY,allIndex,ANY-method
```
*(*Subset*)*, [41](#page-40-0) Subset2,ANY,allIndex,NAIndex-method *(*Subset*)*, [41](#page-40-0) Subset2,ANY,ANY,allIndex-method *(*Subset*)*, [41](#page-40-0) Subset2,ANY,ANY,ANY-method *(*Subset*)*, [41](#page-40-0) Subset2, ANY, ANY, NAIndex-method *(*Subset*)*, [41](#page-40-0) Subset2, ANY, ANY, noneIndex-method *(*Subset*)*, [41](#page-40-0) Subset2,ANY,ANY,positiveIndex-method *(*Subset*)*, [41](#page-40-0) Subset2,ANY,ANY,sliceIndex-method *(*Subset*)*, [41](#page-40-0) Subset2,ANY,NAIndex,allIndex-method *(*Subset*)*, [41](#page-40-0) Subset2,ANY,NAIndex,ANY-method *(*Subset*)*, [41](#page-40-0) Subset2, ANY, NAIndex, NAIndex-method *(*Subset*)*, [41](#page-40-0) Subset2,ANY,noneIndex,ANY-method *(*Subset*)*, [41](#page-40-0) Subset2,ANY,noneIndex,noneIndex-method *(*Subset*)*, [41](#page-40-0) Subset2,ANY,positiveIndex,ANY-method *(*Subset*)*, [41](#page-40-0) Subset2,ANY,positiveIndex,positiveIndex-method *(*Subset*)*, [41](#page-40-0) Subset2,ANY,sliceIndex,ANY-method *(*Subset*)*, [41](#page-40-0) Subset2,ANY,sliceIndex,sliceIndex-method *(*Subset*)*, [41](#page-40-0) Subset2-methods *(*Subset*)*, [41](#page-40-0) Summary,externalVectorWithStorage,logical-method *(*externalVectorWithStorage-class*)*, [17](#page-16-0) Summary,externalVectorWithStorage,missing-method *(*externalVectorWithStorage-class*)*, [17](#page-16-0) Summary,externalVectorWithStorage-method *(*externalVectorWithStorage-class*)*, [17](#page-16-0) Summary,indirectExternalMatrix,ANY-method *(*indirectExternalMatrix-class*)*, [22](#page-21-0) Summary,indirectExternalMatrix-method *(*indirectExternalMatrix-class*)*, [22](#page-21-0)

```
Summary,indirectExternalVector,ANY-method
        (indirectExternalVector-class),
        23
Summary,indirectExternalVector-method
        (indirectExternalVector-class),
        23sweep, 43
union-class, 41
var, 42
var,ANY,ANY-method (var), 42
var,ANY,externalVector-method
        (externalVector-class), 16
var,ANY,missing-method (var), 42
var,externalVector,ANY-method
        (externalVector-class), 16
vector, 15
vectorIndex-class, 44
```
vectorNamesType-class *(*union-class*)*, [41](#page-40-0)